**t**

# apporti **tecnic**

**Operazione Blue Mountains 2008: la partecipazione dell'INGV all'esercitazione della Protezione Civile della regione Marche (23-25 maggio 2008)**

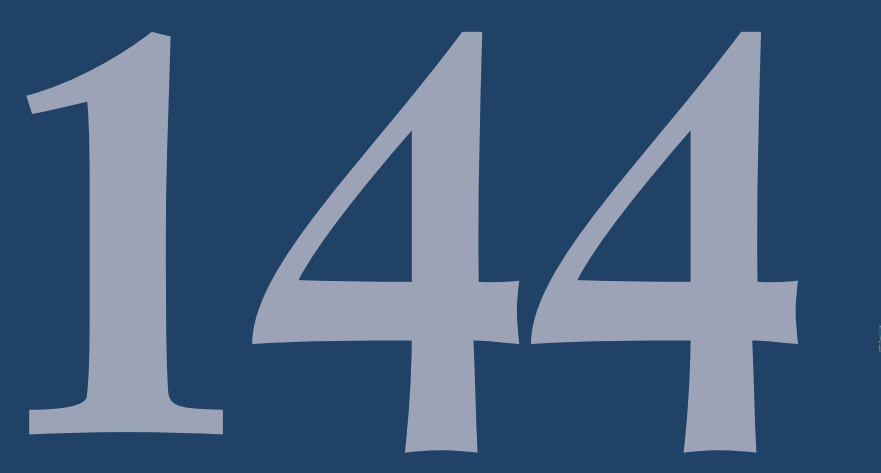

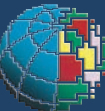

Istituto Nazionale di Geofisica e Vulcanologia

### **Direttore**

Enzo Boschi

# **Editorial Board**

Raffaele Azzaro (CT) Sara Barsotti (PI) Mario Castellano (NA) Viviana Castelli (BO) Rosa Anna Corsaro (CT) Luigi Cucci (RM1) Mauro Di Vito (NA) Marcello Liotta (PA) Simona Masina (BO) Mario Mattia (CT) Nicola Pagliuca (RM1) Umberto Sciacca (RM1) Salvatore Stramondo (CNT) Andrea Tertulliani - Editor in Chief (RM1) Aldo Winkler (RM2) Gaetano Zonno (MI)

# **Segreteria di Redazione**

Francesca Di Stefano - coordinatore Tel. +39 06 51860068 Fax +39 06 36915617 Rossella Celi Tel. +39 06 51860055 Fax +39 06 36915617

redazionecen@ingv.it

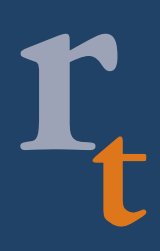

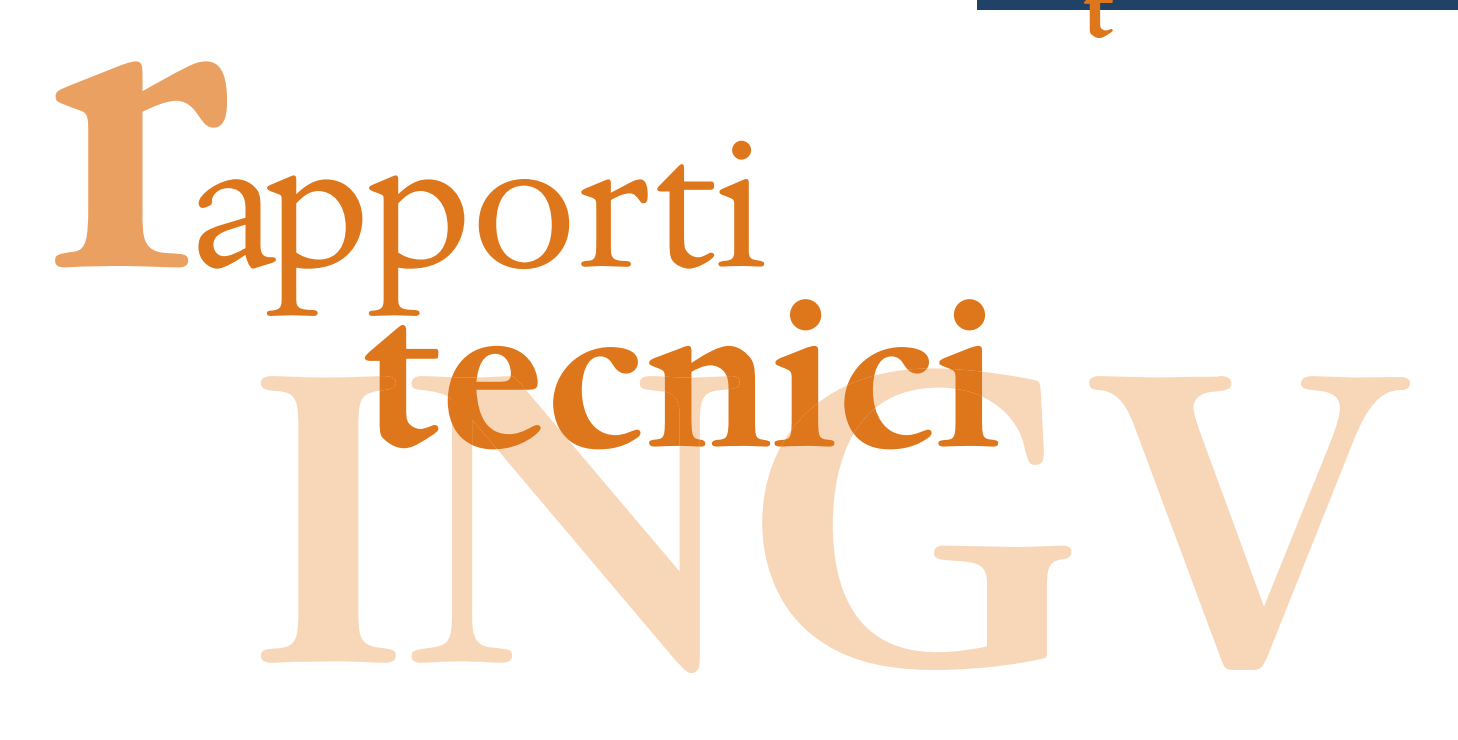

# **OPERAZIONE BLUE MOUNTAINS 2008: LA PARTECIPAZIONE DELL'INGV ALL'ESERCITAZIONE DELLA PROTEZIONE CIVILE DELLA REGIONE MARCHE (23-25 MAGGIO 2008)**

Milena Moretti<sup>1</sup>, Aladino Govoni<sup>1,3</sup>, Marco Cattaneo<sup>1</sup>, Giancarlo Monachesi<sup>1</sup>, Massimo Frapiccini<sup>1</sup>, Alberto Basili<sup>1</sup>, Fawzi Doumaz<sup>1</sup>, Stefano Vinci<sup>1</sup>, Valentino Lauciani<sup>1</sup>, Luigi Abruzzese<sup>1</sup>, Vincenzo Cardinale<sup>1</sup>, Angelo Castagnozzi<sup>1</sup>, Ezio D'Alema<sup>1</sup>, Giovanni De Luca<sup>1</sup>, Antonino Memmolo<sup>1</sup>, Felice Minichiello<sup>1</sup>, Lucian Giovani<sup>1</sup>, Fabio Criscuoli<sup>1</sup>, Andrea Serratore<sup>2</sup>, Carlo Marcocci<sup>1</sup>, Luigi Falco<sup>1</sup>, Diego Franceschi<sup>1</sup>, Raffaele Moschillo<sup>1</sup>, Maurizio Pignone<sup>1</sup>, Alessandro Amato<sup>1</sup>, Alberto Delladio<sup>1</sup> e Giulio Selvaggi<sup>1</sup>

<sup>1</sup>**INGV** (Istituto Nazionale di Geofisica e Vulcanologia, Sezione Centro Nazionale Terremoti) <sup>2</sup>**INGV** (Istituto Nazionale di Geofisica e Vulcanologia, Sezione Amministrazione Centrale) <sup>3</sup>**Istituto Nazionale di Oceanografia e di Geofisica Sperimentale** (Centro Ricerche Sismologiche - Udine)

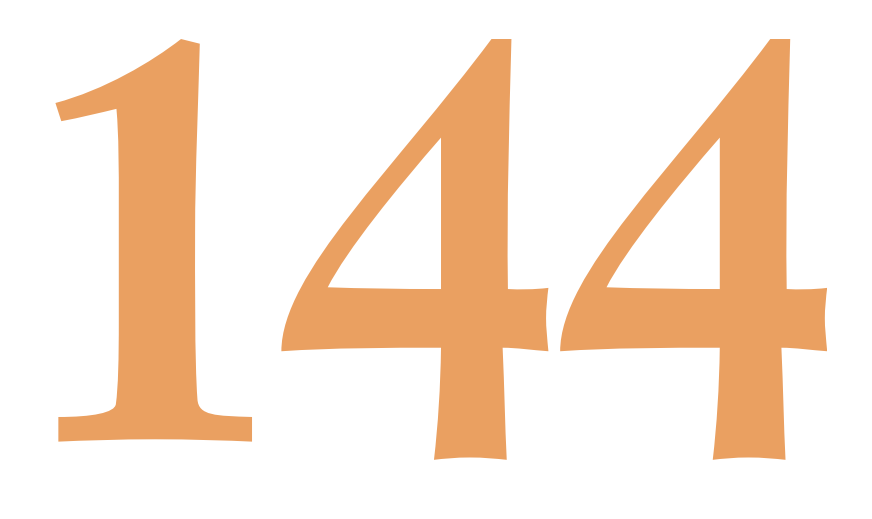

# **Indice**

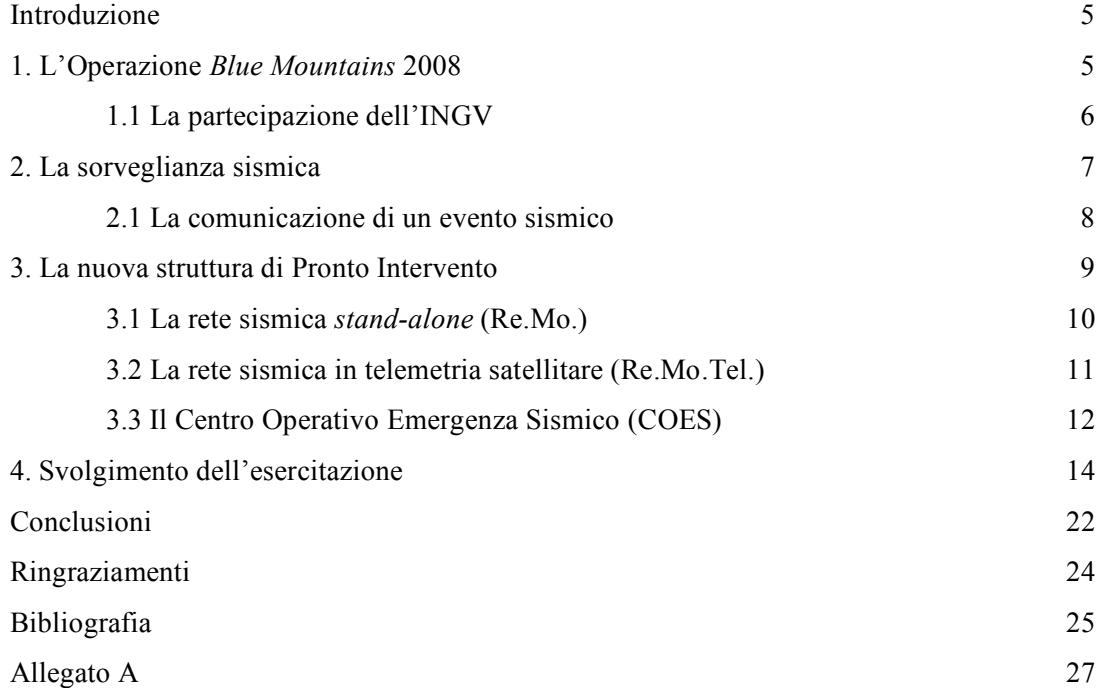

### **Introduzione**

Dal 23 al 25 maggio 2008, la località Pian Di Pieca di San Ginesio in provincia di Macerata (Marche), è stata lo scenario della prima esercitazione sul rischio sismico, a valenza regionale, organizzata dal Dipartimento per le Politiche Integrate di Sicurezza e per la Protezione Civile (DSPC) della Regione Marche. L'esercitazione, denominata "Operazione *Blue Mountains* 2008", aveva lo scopo di simulare la risposta degli enti locali nel caso di un evento sismico classificato come "severo". La manifestazione ha visto la partecipazione di circa 700 volontari della Protezione civile, 200 tra Croce Rossa e Associazioni del volontariato, 70 Vigili del Fuoco provenienti dai diversi comandi delle Marche e più di 20 agenti del Corpo Forestale dello Stato e delle Forze dell'Ordine. Tutti sono stati coordinati dalla Sala Operativa Unificata Permanente della regione (SOUP), in contatto con la Sala Operativa Integrata (SOI) dell'Amministrazione Provinciale di Macerata, il Centro Operativo Intercomunale (COI) e il Dipartimento Nazionale della Protezione Civile.

All'esercitazione ha aderito anche l'Istituto Nazionale di Geofisica e Vulcanologia (INGV) che è intervenuto con la nuova struttura di Pronto Intervento del Centro Nazionale Terremoti (CNT) che si attiva in occasione di un forte terremoto (generalmente per terremoti di magnitudo superiore a 5 sul territorio nazionale). Oltre a simulare le diverse fasi d'intervento che l'Istituto si troverebbe ad affrontare in caso di emergenza, l'INGV ha prodotto anche lo scenario sismico su cui è stata basata l'intera l'esercitazione.

Scopo di questo breve rapporto tecnico è raccontare come l'INGV ha operato durante l' "Operazione *Blue Mountains* 2008" sin dall'invito offertoci dal DSPC della Regione Marche. Saranno descritte le difficoltà incontrate e le soluzione adottate, evidenziando come questa importante esperienza sia diventata un fondamentale *test* per la nuova struttura di Pronto Intervento dell'INGV.

### **1. L'Operazione** *Blue Mountains* **2008**

Nel 2008 la Regione Marche per la prima volta ha organizzato un'esercitazione di protezione civile a carattere regionale sul rischio sismico. L'esercitazione, denominata "Operazione *Blue Mountains* 2008" (da "Monti Azzurri" termine con cui sono indicati i monti Sibillini che fanno da sfondo a questo angolo della regione Marche) ha coinvolto diverse strutture di Protezione Civile: dal livello regionale fino a quello comunale con particolare riguardo ai comuni della provincia di Macerata più interessati dalla esercitazione. L'esercitazione ha avuto luogo nel mese di maggio all'interno della Comunità Montana dei Monti Azzurri (*Figura 1*).

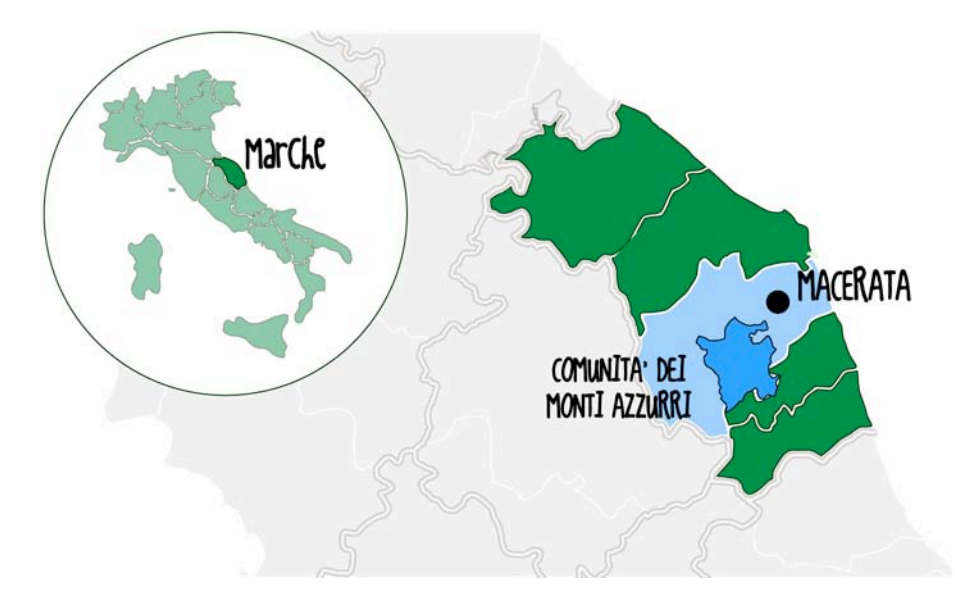

**Figura 1**. In azzurro è evidenziata la Comunità dei Monti Azzurri, in provincia di Macerata, dove è avvenuta l'esercitazione "Operazione *Blue Mountains* 2008".

La simulazione ha interessato quindici Comuni maceratesi (Serrapetrona, Belforte del Chienti, Tolentino, Caldarola, Cessapalombo, Camporotondo, San Ginesio, Ripe San Ginesio, Colmurano, Loro Piceno, S. Angelo in Pontano, Gualdo di Macerata, Penna San Giovanni, Sarnano e Monte S.Martino (*Figura 2*) con una tipologia di evento sismico caratterizzato da tre differenti scosse. La prima di Ml=3.7 alle ore 09:10 UTC del 15 maggio, ha dato il via ufficiale all'intera operazione; ma sono state le simulazioni di due scosse, il 23 e 24 maggio, Ml= 4.8 e Ml=5.9 (stella rossa in *Figura 2*) rispettivamente, che hanno prodotto la reale mobilitazione degli organi della Protezione Civile della regionale e dell'INGV.

Le strutture tecnico-logistiche della Protezione Civile della regione Marche (COI, COM, SOUP e la tendopoli) sono state collocate in località Pian di Pieca di San Ginesio dove si sono svolte le attività principali durante l'esercitazione (segnaposto giallo in *Figura 2*).

Gli interventi sono stati particolarmente concentrati nella giornata del 24 maggio in seguito alla simulazione del *mainshock* (Ml=5.9 previsto alle ore 09:15 italiane) con epicentro fra i Comuni di Camporotondo e Caldarola (MC).

Anche l'INGV fin dal *foreshock* del 15 maggio ha simulato tutte le azioni previste in caso di evento sismico significativo e/o potenzialmente distruttivo ovvero comunicazioni tempestive, mobilitazione e attivazione della struttura di Pronto Intervento.

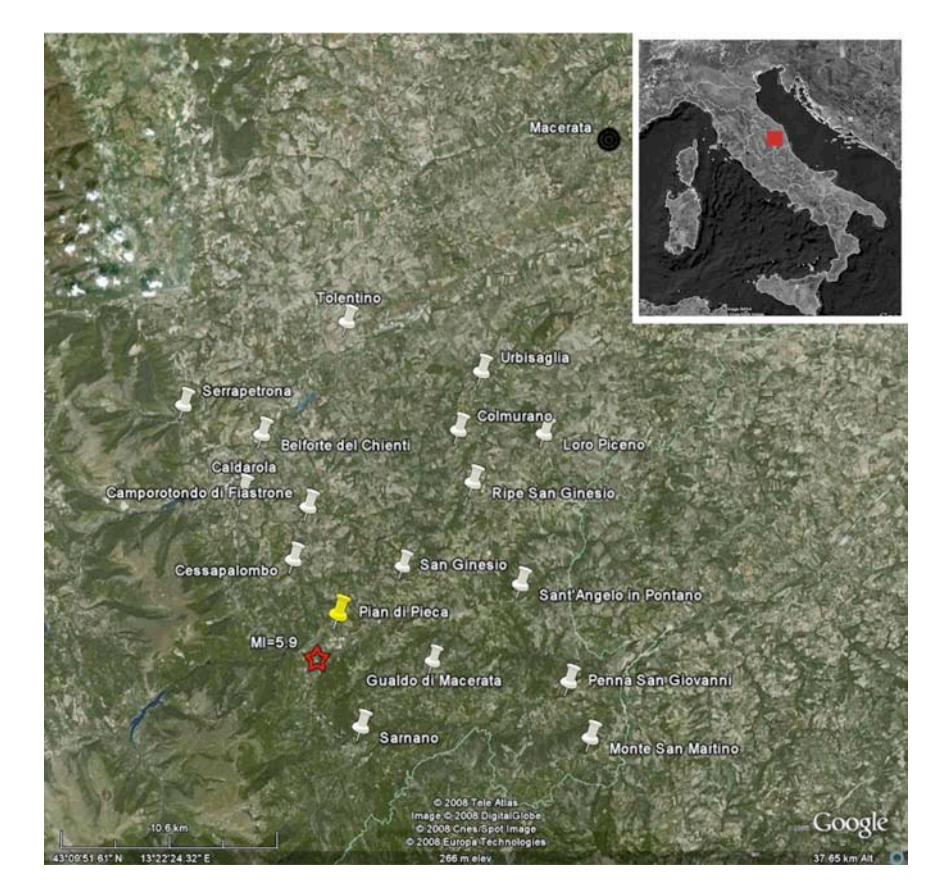

**Figura 2**. La figura mostra l'epicentro del *mainshock* del 24 maggio 2008 di Ml=5.9 (stella rossa) e i comuni coinvolti nella "Operazione *Blue Mountains* 2008" (segnaposto in bianco). In giallo è indicata Pian di Pieca di San Ginesio (MC) dove si sono svolte le attività principali della DSPC della Regione Marche e dove erano allestite la tendopoli e il Centro Operativo Intercomunale (COI).

### **1.1 La partecipazione dell'INGV**

L' "Operazione *Blue Mountains* 2008" ha visto la partecipazione di diversi gruppi di lavoro del CNT della sede di Roma, Ancona e Irpinia (Grottaminarda, AV) che hanno collaborato in sinergia sia durante tutta l'esercitazione che nella precedente fase organizzativa.

Il primo incontro con i dirigenti regionali del DSPC ha avuto luogo i primi di marzo del 2008 nel

Centro Funzionale di asso di Varano di Ancona (Marche) dove è ospitata la sede INGV che si occupa del monitoraggio sismico della regione umbro-marchigiana. In tale occasione i funzionari del DSPC hanno illustrato gli obiettivi dell'esercitazione finalizzati principalmente alla verifica delle capacità di risposta del sistema di gestione dell'emergenza, ed in particolare, la funzionalità delle comunicazioni e la capacità di integrazione fra le varie strutture (SOI, COC, COI ecc) chiamate a dare la prima risposta in seguito a una situazione di crisi sismica.

In questo contesto l'INGV avrebbe avuto la possibilità di mettere alla prova la nuova struttura di Pronto Intervento e comprendere le dinamiche che si attivano all'interno di una struttura di Protezione Civile importante come quella della Regione Marche durante l'emergenza.

La richiesta del DSPC è pervenuta all'INGV in un momento cruciale: la nuova Rete Sismica Temporanea in Telemetria Satellitare (Re.Mo.Tel., vedi *Paragrafo 2.2*) e il Centro Operativo Emergenza Sismica (COES, vedi *Paragrafo 2.3*) erano sostanzialmente operativi. Non erano però ancora ben definite le procedure d'intervento e né erano stati testati i nuovi apparati per la trasmissione dei dati e delle informazioni tra la Sala Operativa di Roma e il COES stesso.

Per prepararsi all'esercitazione, i ricercatori e i tecnici dell'INGV hanno adattato alcuni applicativi sviluppati per la gestione delle localizzazioni ipocentrali e delle comunicazioni e utilizzati nella sala sorveglianza sismica di Roma in modo da contemplare la possibilità di simulare un evento sismico senza comportare disagi alle ordinarie procedure di sorveglianza sismica. Lo scenario sismico su cui è stata basata l'intera "Operazione *Blue Mountains 2008*" è stato realizzato dai ricercatori dell'INGV (Allegato A).

Per la prima volta l'INGV ha quindi avuto l'occasione di verificare la funzionalità della sua intera struttura dedicata alle emergenze utilizzando realmente tutti gli apparati e verificando le procedure previste per tutti i suoi operatori, sia per i turnisti della Sala Sorveglianza Sismica di Roma che per quelli operativi nell'area dell'emergenza.

### **2. La sorveglianza sismica**

Nella sede centrale dell'INGV (Roma) si trova la sala sorveglianza sismica con la quale l'INGV garantisce il servizio di monitoraggio H24 del territorio nazionale (*Figura 3*) impiegando in tre turni giornalieri due sismologi ed un tecnico specializzato nelle reti di monitoraggio.

In caso di importanti eventi sismici in territorio italiano, il turnista sismologo è tenuto ad informare il Dipartimento della Protezione Civile (DPC) secondo le specifiche dalla Convenzione-Quadro 2007-2009 definita tra l'INGV ed il DPC (vedi *Paragrafo 2.1*).

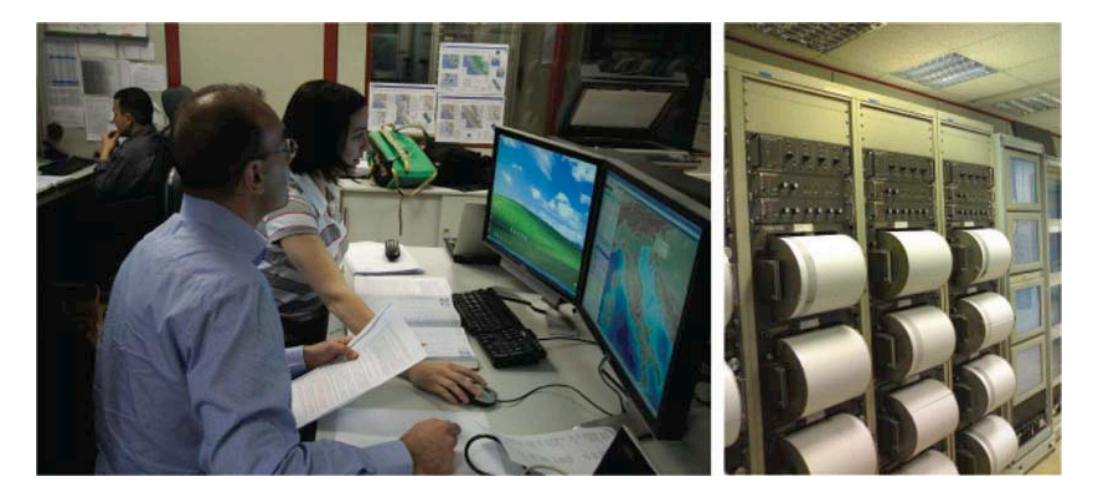

**Figura 3**. Sismologi al lavoro durante il turno di sorveglianza sismica della sede di Roma.

Dal 2002, l'attività di monitoraggio e di comunicazione viene svolta utilizzando il *software* SISMAP [Amato et al, 2006], un'applicazione realizzata da ricercatori, tecnologi e tecnici dell'INGV, che permette agli operatori di controllare l'andamento della sismicità in tempo reale, 24 ore su 24, e di analizzare in dettaglio ogni nuovo evento sismico segnalato dal sistema di acquisizione e localizzazione automatica della rete nazionale (*Figura 4*). SISMAP è un'applicazione interattiva che realizza tutte le funzioni di comunicazione con il sistema di acquisizione e di localizzazione automatica, di visualizzazione delle informazioni di dettaglio di ciascun evento sismico e consente inoltre di accedere in maniera georeferenziata a tutte le informazioni accessorie.

Quando la Rete Sismometrica Nazionale (RSN) rileva un evento sismico, il sistema si attiva mostrando su uno schermo la collocazione geografica del terremoto e i parametri ipocentrali (latitudine, longitudine, profondità), tempo origine, magnitudo e stazioni sismiche che lo hanno registrato (*Figura 4).*

Inoltre, SISMAP permette di eseguire una serie di altre applicazioni quali la revisione del calcolo ipocentrale, l'inserimento dei risultati nel *database* degli eventi, l'invio di SMS ed *e-mail* alle autorità di competenza, l'aggiornamento sia delle pagine *web* (http://cnt.rm.ingv.it) destinate al pubblico che quelle riservate al DPC.

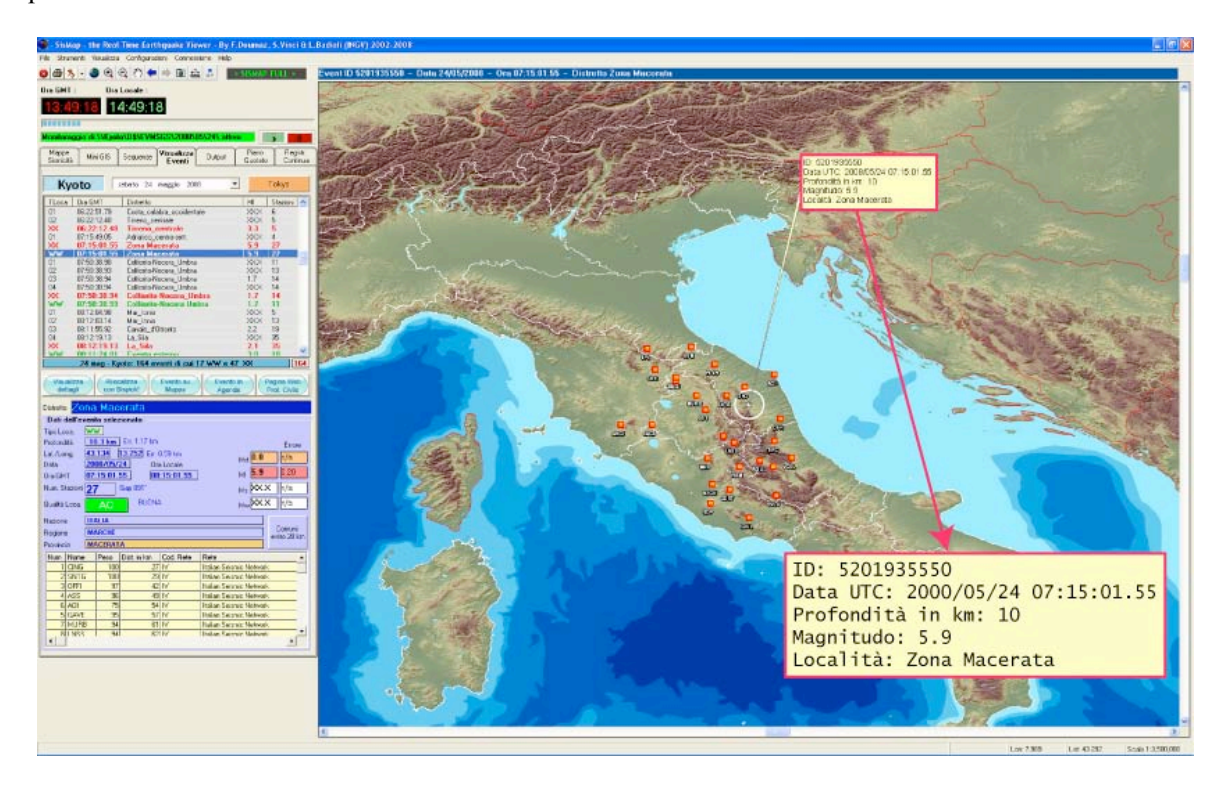

**Figura 4**. Visualizzazione attraverso SISMAP della localizzazione automatica (XX) del *mainshock* del 24 maggio 2008 simulato per l'esercitazione.

### **2.1 La comunicazione di un evento sismico**

La comunicazione di un terremoto alla Sala Operativa (SO) del DPC è regolato dall'Art. 3 della Convenzione-Quadro DPC-INGV 2007-2009.

In caso di superamento delle soglie di magnitudo concordate con il DPC (Ml≥2.5 in territorio nazionale, M≥6.5 per i telesismi), il turnista è tenuto a notificare l'evento al DPC secondo la seguente procedura:

**entro 2 minuti** Prima comunicazione al DPC: vengono date indicazioni di massima riguardo la regione e le provincie interessate ed una stima di massima dell'energia del terremoto.

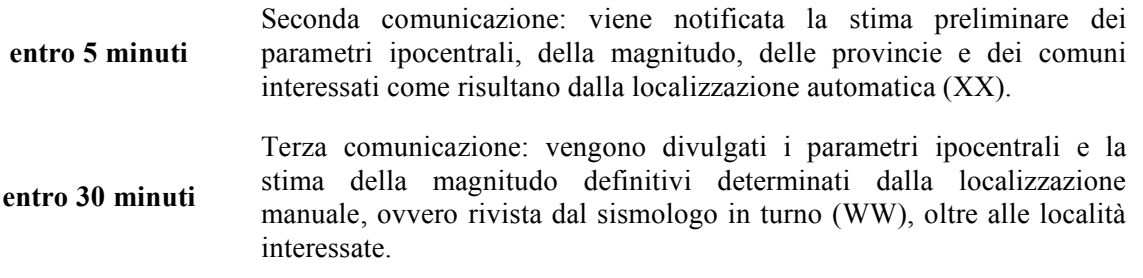

I terremoti di magnitudo maggiore (Ml≥4.0 in territorio nazionale, M≥6.5 per i telesismi) devono essere notificati anche al funzionario INGV, sempre reperibile, che provvederà alla stesura di un comunicato esaustivo da divulgare sia al DPC che agli organi di stampa.

Ogni comunicazione verbale è sempre seguita da notifiche via SMS e/o *e-mail* a destinatari selezionati sia interni che esterni all'INGV. In un secondo momento, le stesse informazioni sono rese note anche ad un pubblico non specialistico tramite il sito *web* del CNT (http://cnt.rm.ingv.it) dove viene pubblicata la lista dei terremoti di Ml≥2.5, o inferiori ma comunque avvertiti dalla popolazione, ed i *link* alle relative pagine prodotte automaticamente contenenti le mappe ed i dettagli relativi all'evento (*Figura 11 a)* Attualmente, vengono fornite anche informazioni sulla sismicità precedente della regione colpita (dai cataloghi storici e recenti), sulla pericolosità sismica dell'area e sulla classificazione sismica del territorio (*Figura 11 b* e *c*).

Negli ultimi anni si è osservato un notevole aumento nel numero di accessi al sito *internet* del CNT, una quantità di richieste tali da mettere a volte in difficoltà il sistema. Questa attenzione, facilitata anche dalla diffusione dei nuovi mezzi di comunicazione globale, testimonia la necessità della popolazione colpita dal terremoto di avere rapidamente notizie autorevoli e attendibili sull'evoluzione dei fenomeni sismici.

### **3. La nuova struttura di Pronto Intervento**

Agli inizi degli anni 70, gli interventi in occasione di un forte terremoto prevedevano essenzialmente l'installazione di stazioni *stand-alone*, con registrazione su carta, con l'obiettivo di migliorare il monitoraggio effettuato tramite le stazioni permanenti della RSN. Tra il 1989 e il 1990 fu progettato e realizzato il laboratorio mobile di sismologia costituto da un camion completamente attrezzato per acquisire i dati di stazioni sismiche in telemetria UHF installate in area epicentrale e processarli in tempo reale. Il laboratorio mobile ha rappresentato un importante strumento di monitoraggio in tutte le rilevanti sequenze sismiche avvenute dal 1990 al 2002 (*Figura 5*) .

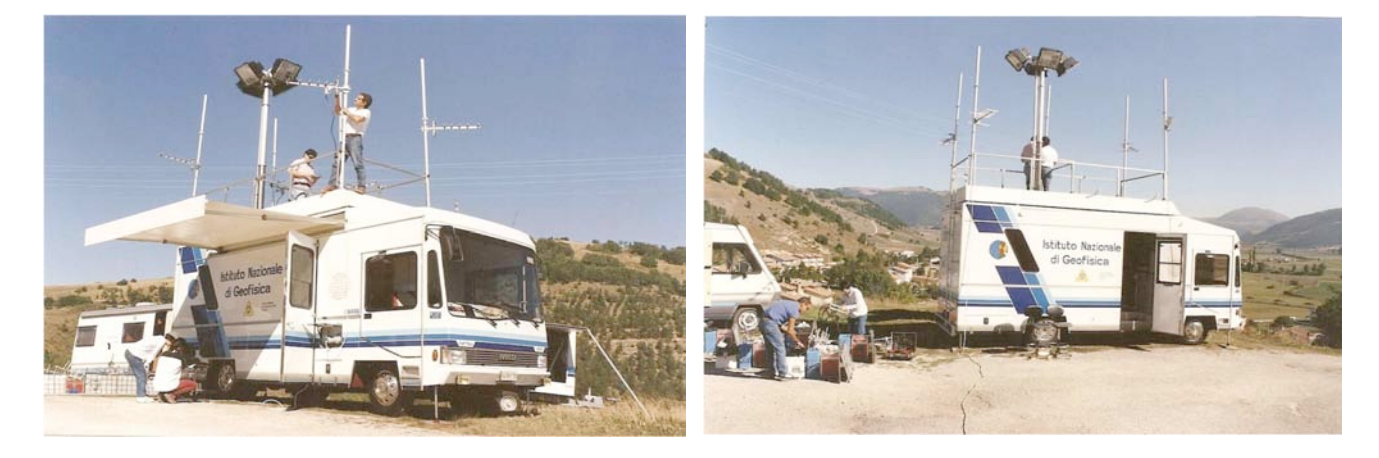

**Figura 5**. Centro di acquisizione mobile delle stazioni in telemetria UHF realizzato nel 1990 e utilizzato per la prima volta durante il terremoto di Potenza del 1990. In foto è mostrato il suo utilizzo durante la sequenza sismica di Colfiorito (1997-98).

Dopo il terremoto avvenuto il 31 ottobre 2002 a San Giuliano di Puglia (in provincia di Campobasso, Molise) si è avvertita l'esigenza di migliorare la struttura. Da un lato la vetustà della motorizzazione e dall'altro la sua monoliticità hanno portato ad una sua completa riprogettazione con un approccio più modulare ed adattabile alle diverse esigenze che si presentano durante la gestione di una crisi sismica. Facendo tesoro dell'esperienza accumulata in anni di attività e sfruttando al meglio le moderne tecnologie di trasmissione e i nuovi sistemi d'acquisizione dati utilizzati nel monitoraggio sismico è stato possibile progettare e realizzare una nuova struttura di Pronto Intervento capace di dare risposte sempre più rapide e puntuali sull'individuazione e caratterizzazione delle strutture sismogenetiche e sull'evoluzione temporale delle sequenze [Govoni et al., 2008].

Nella nuova configurazione tutte le funzioni espletate dal laboratorio mobile sono state divise in tre organismi funzionalmente indipendenti:

- 1. la Rete Digitale Locale *stand-alone* (Re.Mo.), unicamente in registrazione locale [Moretti et al, 2010];
- 2. la Rete Digitale in Telemetria Satellitare (Re.Mo.Tel.) in grado di trasferire in tempo reale alla sala sorveglianza sismica della sede di Roma i dati rilevati dalle stazioni ad essa afferente [Abruzzese et al., 2008: 2009];
- 3. il Centro Operativo Emergenza Sismica (COES) ovvero una struttura polifunzionale e modulabile in relazione alle esigenze del pronto intervento e con funzioni di presidio tecnico-scientifico in area epicentrale.

L'attivazione parziale o totale della nuova struttura è stata prevista per eventi sismici di Ml ≥ 5.0 con l'obiettivo di soddisfare le seguenti esigenze:

- effettuare un monitoraggio di dettaglio dell'evoluzione spazio-temporale della sismicità nella zona interessata dall'emergenza per integrare, là dove si renda necessario, i dati rilevati dalle stazioni della rete permanente (nazionale e/o regionale) già operative nell'area colpita dal terremoto. In particolare la Re.Mo.Tel. permetterà un significativo miglioramento delle localizzazioni in tempo reale e di tutte le elaborazioni correlate realizzate dal sistema di sorveglianza sismica nazionale dell'INGV mentre la Re.Mo. garantirà l'acquisizione di dati ad alta risoluzione per migliorare, *off-line*, le conoscenze scientifiche sull'area interessata;
- fornire un supporto tecnico, logistico, scientifico e informativo ai colleghi dell'INGV, agli operatori di soccorso (vigili del fuoco, associazioni di volontariato, forze dell'ordine, esercito, ecc) impegnati nell'emergenza, ai dipendenti delle amministrazioni locali e degli uffici pubblici e alla popolazione colpita dall'evento tramite l'installazione di una struttura con funzioni di presidio INGV in area epicentale.

All'organizzazione e alla manutenzione dell'intero sistema partecipano tecnici, tecnologi e ricercatori del CNT con fondamentali contributi da parte delle altre sedi o sezioni INGV.

### **3.1 La rete sismica** *stand-alone* **(Re.Mo.)**

La Re.Mo., la cui finalità è prevalentemente scientifica, consente di ottenere informazioni utili per studi di dettaglio sull'evoluzione delle sequenze simiche, sulle caratteristiche delle sorgenti sismiche e sui modelli di velocità effettuati "*off-line*" ovvero non in tempo reale.

La RSM del CNT riserva parte della sua strumentazione per la Re.Mo. in modo da assicurare sempre la massima rapidità e facilità d'intervento consentendo un fondamentale monitoraggio sismico di alta qualità e dettaglio nelle prime ore successive all'avvenimento del terremoto. Tale strumentazione, il cui funzionamento è garantito da un servizio di reperibilità H24, è costituita da otto acquisitori REF TEK 130-1 (http://www.reftek.com/) equipaggiati con un velocimetro a corto periodo *Lennartz LE3Dlite*  (http://www.lennartz-electronic.de) ed un accelerometro *Kinemetrics Episensor FBA ES-T*  (http://www.kinemetrics.com) con fondo scala a 2G (*Figura 6*; Moretti et al., 2010).

| <b>STRUMENTO</b>                              | <b>TIPO</b>              | <b>FOTO</b>                                                               | <b>CARATTERISTICHE TECNICHE</b>                                                                                                    |
|-----------------------------------------------|--------------------------|---------------------------------------------------------------------------|----------------------------------------------------------------------------------------------------|
| <b>REF TEK 130-1</b><br>[REF TEK]             | Acquisitore              |                                                                           | $Dim = 135 \times 185 \times 343 \text{ mm}$<br>$Peso = 2Kg$<br>$Ch = 6$<br>Acquisizione = in locale (Memory cards)/ in<br>trasmissione<br>(Ethernet/Seriale)                         |
| <b>LE3D</b> lite<br>[Lennartz]                | Sensore<br>velocimetro   | $\begin{array}{c}\n\text{the } \Omega \\ \text{the } \Omega\n\end{array}$ | $Dim = 95 \times 65$ mm<br>$Peso = 1.8Kg$<br>3 poli:<br>$-4.444 / +4.444$ j<br>$-4.444 / -4.444$ j<br>$-1.083 / 0.000j$<br>Triplo zero all'origine<br>Ampiezza banda frequenza = 1-80 |
| <b>Episensor FBA</b><br>ES-T<br>[Kinemetrics] | Sensore<br>accelerometro |                                                                           | $Dim = 133 \times 61 \, \text{mm}$<br>$Peso = 1.8Kg$<br>Ampiezza banda frequenza = DC a 200 Hz                                                                                        |

**Figura 6**. Strumentazione utilizzata dalla Re.Mo.

### **3.2 La rete sismica in telemetria satellitare (Re.Mo.Tel.)**

Un ruolo fondamentale nella struttura di Pronto Intervento è riservato alla Re.Mo.Tel. [Abruzzese et al., 2008; 2009] che di fatto sostituisce la vecchia rete telemetrata unicamente verso il laboratorio mobile (*Figura 5*). La nuova rete, avvalendosi delle tecnologie satellitari, trasmette in tempo reale i segnali sismici, rilevati dalle stazioni ad essa afferenti, direttamente ai centri di acquisizione ed elaborazione dati sia di Roma (sala sorveglianza sismica) che di Grottaminarda (*disaster recovery*) (*Figura 8*).

La Re.Mo.Tel. si compone di un massimo di nove digitalizzatori *Taurus* della *Nanometrics* (http://www.nanometrics.ca/) equipaggiati di velocimetri a corto periodo LE3D *lite* della *Lennartz* (http://www.lennartz-electronic.de/) o di accelerometri *Episensor* FBA ES-T della *Kinemetrics* (http://www.kinemetrics.com/) con fondo scala a 2G con dinamica sufficiente a registrare eventi significativi in zona epicentrale (*Figura 7*).

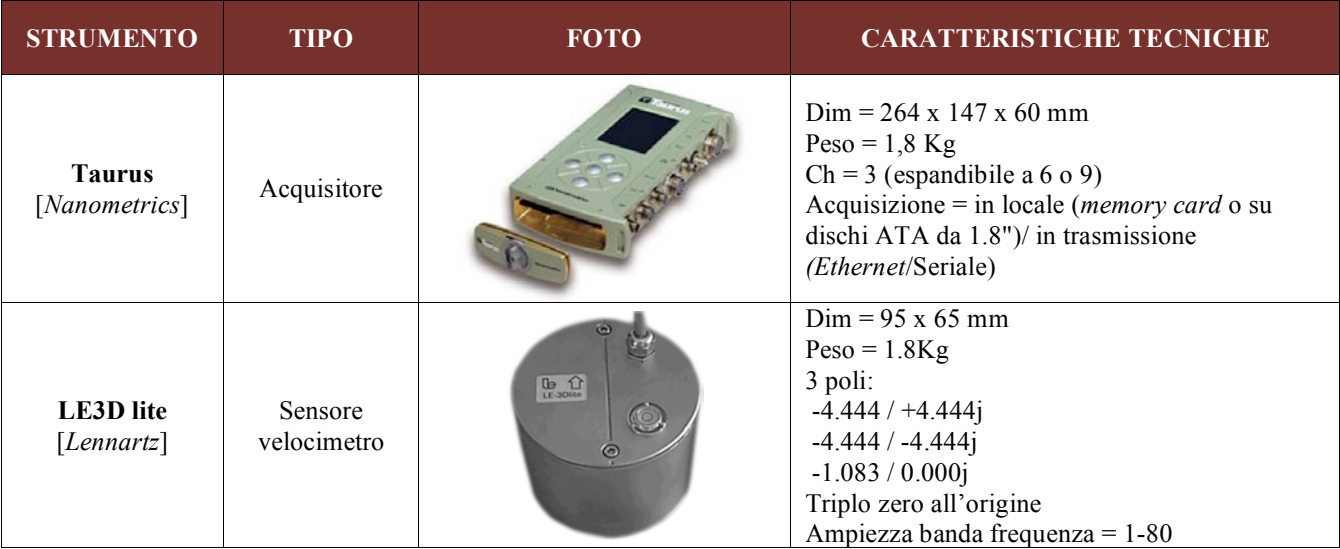

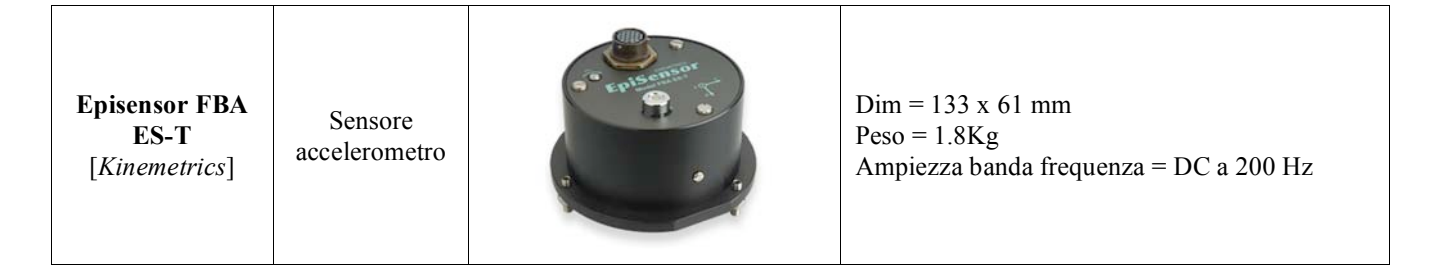

**Figura 7**. Strumentazione utilizzata dalla Re.Mo.Tel.

Per consentire una maggiore flessibilità d'impiego dove l'intervisibilità tra le stazioni è limitata da ostacoli naturali (montagne, foreste, edifici, ecc.), le stazioni sono divise in tre gruppi di tre stazioni che inviano i dati presso un centro d'acquisizione intermedio, chiamato sottonodo. Ogni sottonodo è a sua volta connesso al centro stella tramite telemetria WiFi dove è situata la parabola satellitare da cui tutti i dati vengono inoltrati ai centri di acquisizione di Roma e a quello di *disaster recovery* presso la sede Irpinia a Grottaminarda (*Figura 8*)*.*

Per minimizzare i vincoli di posizionamento dovuti alla visibilità del satellite il sistema può utilizzare sia il satellite *Intelsat* IS 901 a 224° N sia il satellite *Hellasat* a 143° N.

Tutta la struttura è stata ideata e ingegnerizzata in modo da ridurre al minimo i tempi d'installazione. Il sistema è stato infatti realizzato interamente seguendo l'approccio "*plug and play*", di conseguenza nessuna attività di configurazione è richiesta all'operatore all'atto dell'installazione.

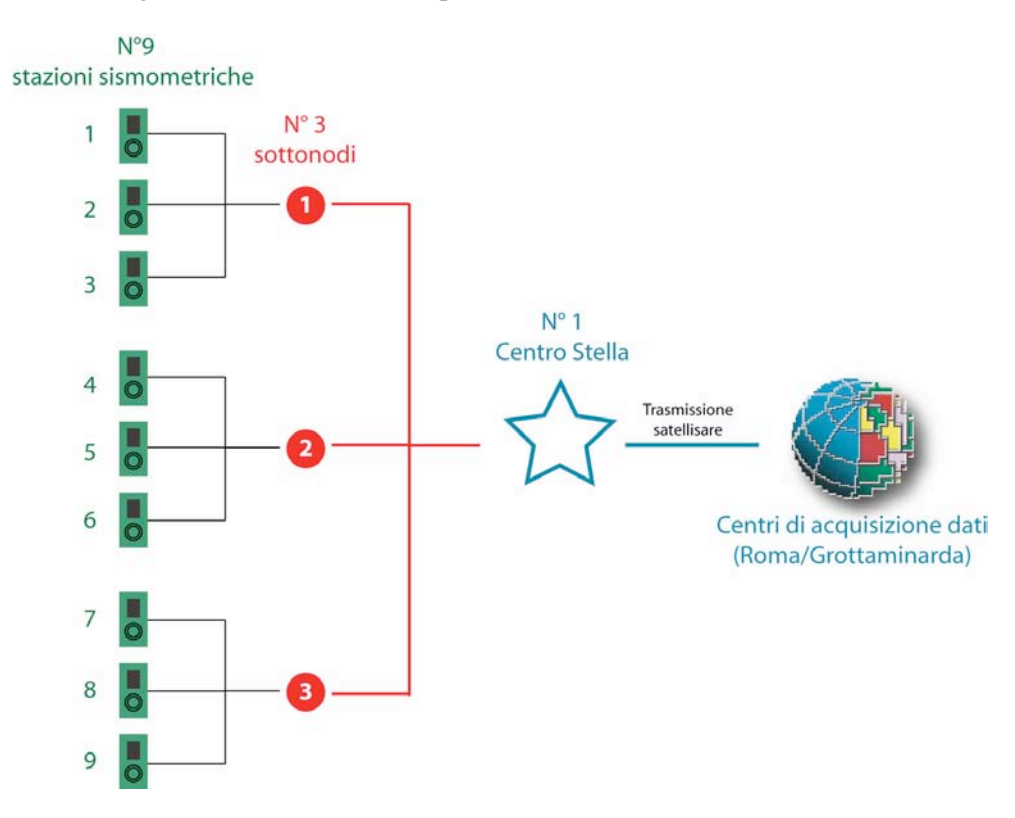

**Figura 8**. Schema della Re.Mo.Tel. costituita da nove stazioni telemetrate tramite ponte UHF ai 3 centri di acquisizione intermedi (sottonodi) e da qui, tramite WiFi, ad un centro stella dove si trova la parabola per la trasmissione di tutti i dati dalla zona epicentrale ai centri di acquisizione di Roma e di *disaster recovery* presso la sede Irpinia a Grottaminarda.

### **3.3 Il Centro Operativo Emergenza Sismico (COES)**

Durante l'emergenza seguita al terremoto del 26 settembre 1997 nell'Appennino Umbro-Marchigiano,

il laboratorio mobile fu allestito su una collina che si affacciava sulla piana di Colfiorito (*Figura 5*). La struttura, pensata essenzialmente come centro operativo per il monitoraggio di dettaglio in *real-time*, divenne in poco tempo anche un punto di riferimento non solo per la Protezione Civile, gli organi di stampa e gli amministratori locali ma anche e soprattutto per la popolazione colpita che si avvicinava in cerca di notizie e rassicurazioni. Questa funzione unita all'attività di supporto logistico per gli operatori in campagna, costituisce l'attività principale del COES.

L'idea del COES così come è oggi predisposto, nasce alla fine del 2005 durante l'esercitazione EUROSOT realizzata a Catania. Lo scenario dell'esercitazione era un forte evento sismico che il giorno giovedì 13 ottobre 2005 alle ore 13.00 avrebbe colpito l'area della Sicilia Orientale, causando gravi danni al territorio delle province di Catania, Siracusa e Ragusa e producendo una serie di incidenti nell'area industriale di Priolo Gargallo (SR). Un *team* dell'INGV era operativo presso il centro di coordinamento nazionale (Direzione di Comando e Controllo, DI.COMA.C) attivato presso la base aerea della Guardia Costiera di Fontanarossa (CT). In tale area, accanto alle tende destinate al ristoro dei soccorritori della Protezione Civile impegnati nell'esercitazione, ne erano state allestite delle altre adibite a centri operativi e sale riunioni. Da subito apparve una soluzione idonea alle nostre esigenze in quanto soddisfaceva i requisiti di tempestività nell'intervento minimizzando i vincoli di posizionamento offrendo una discreta abitabilità per un ufficio mobile ma, soprattutto, non comportava l'onere di un mezzo di trasporto dedicato.

Il COES è stato quindi realizzato dotandolo di una tenda a montaggio rapido (Montana PNEU-TEX della Ferrino, 6x6m) attrezzata con terminali di controllo collegati alla sede di Roma via satellite, per consentire di seguire l'evoluzione della sequenza in tempo reale, e con strumenti di laboratorio per dare supporto logistico a tutte le squadre di operatori dell'INGV presenti in zona epicentrale (*Figura 9).*Tutta l'attrezzatura informatica, gli apparati di trasmissione satellitare e il mobilio trovano posto in un carrello pesante che può essere agganciato a qualsiasi mezzo dell'Istituto per il trasporto in zona epicentrale.

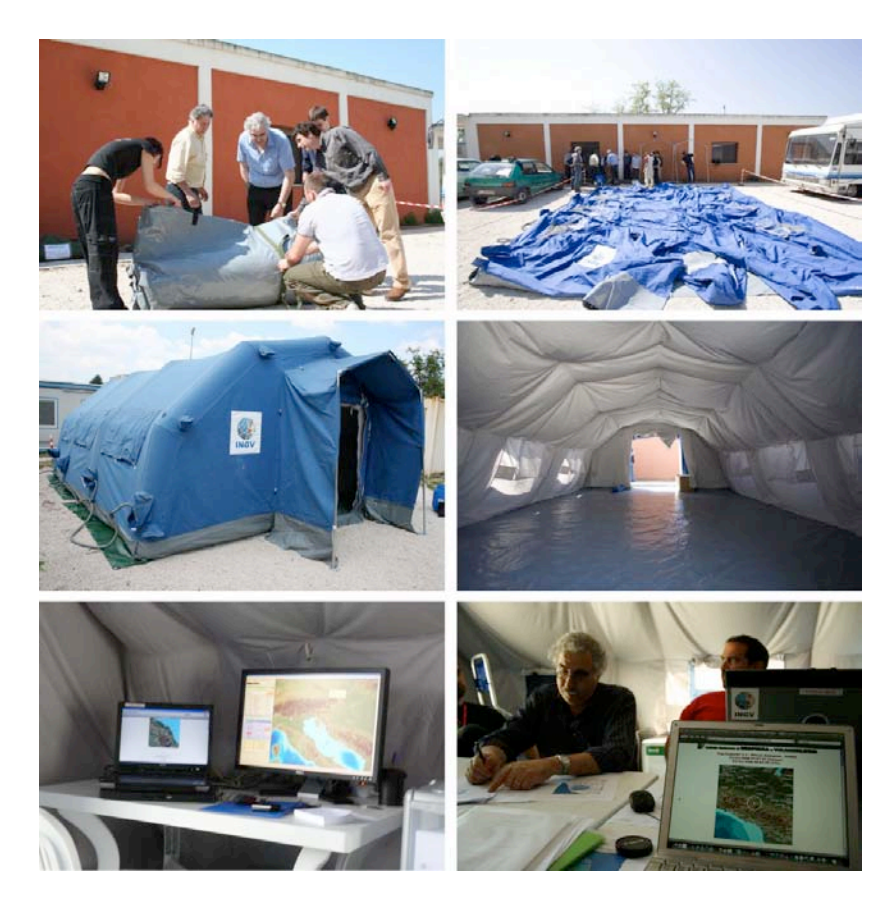

**Figura 9.** Immagini del montaggio della tenda 6x6m che ospita il COES e allestimento interno durante la fase preparazione all'esercitazione.

Rispetto all'organizzazione precedente sono state superate alcune inefficienze legate soprattutto alla lentezza d'intervento del laboratorio mobile e ai vincoli del suo posizionamento legati principalmente alle esigenze di telemetria ed alla onerosità del suo mantenimento.

Questa struttura, oltre a svolgere la funzione di punto di riferimento per il personale INGV, con particolare riguardo a quello incaricato di gestire le due reti sismiche temporanee, costituisce un fondamentale centro d'informazione locale sull'evoluzione della sequenza sismica in atto rendendolo una presenza irrinunciabile soprattutto per la sua funzione di supporto alle operazioni di Protezione Civile.

La progettazione e realizzazione del COES, ad opera dei ricercatori, tecnologi e tecnici del CNT, è il risultato di quasi due anni di attività. Inaugurato durante l'"Operazione *Blue Montains*", il COES ha partecipato a diversi eventi nel corso del 2008 e nell'aprile 2009 all'emergenza seguita al terremoto de L'Aquila dove è stato ospitato all'interno del DI.COMA.C allestito presso la Scuola allievi sottufficiali della Guardia di Finanza di Coppito (AQ).

### **4. Svolgimento dell'esercitazione**

L' "Operazione *Blue Mountains*" ha avuto inizio il 15 maggio con il primo dei tre eventi sismici simulati. Questo evento ha dato l'avvio ufficiale all'esercitazione che ha visto esprimere la sua massima attività nei tre giorni dal 23 al 25 maggio.

Ogni terremoto è stato simulato nella sala sorveglianza sismica di Roma attraverso l'esecuzione di un piccolo programma che ha prodotto un evento sismico fittizio. Affinché l'esercitazione fosse la più realistica possibile, in accordo con i responsabili del DPC e della Protezione Civile della regione Marche, gli eventi sismici sono stati simulati in ogni aspetto con particolare attenzione alla tempistica delle comunicazioni verso il DPC. Ogni notifica è stata sempre accompagnata dall'avviso dell'esercitazione in corso. In seguito alla comunicazione al DPC, sono state create sul sito web del CNT le pagine informative relative all'evento, ma in modalità "nascosta" per non creare inutili allarmismi alla popolazione. Soltanto i destinatari delle mail di notifica dell'evento hanno avuto accesso alle informazioni.

### **15 maggio 2008 | Evento 1**

**LOCALIZZAZIONE** 

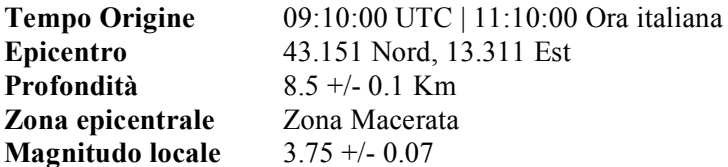

### **Comuni più vicini all'epicentro**

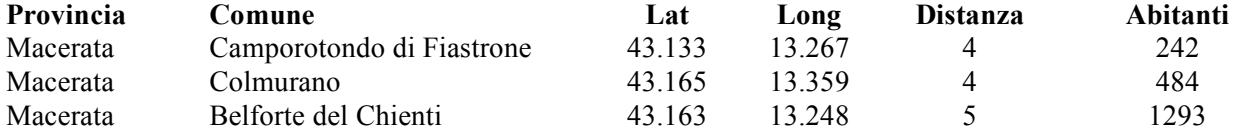

### **COMUNICAZIONI AL DPC**

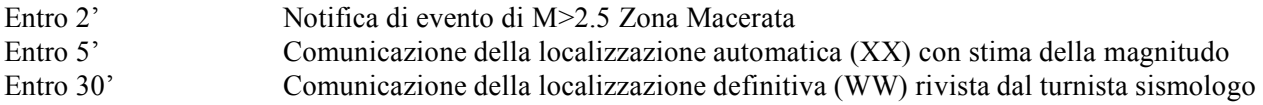

Nessun'altra azione è stata intrapresa dall'INGV. In *Figura 10* il *report* dell'evento realizzato dal LabGis della sede Irpinia (Grottaminarda, AV).

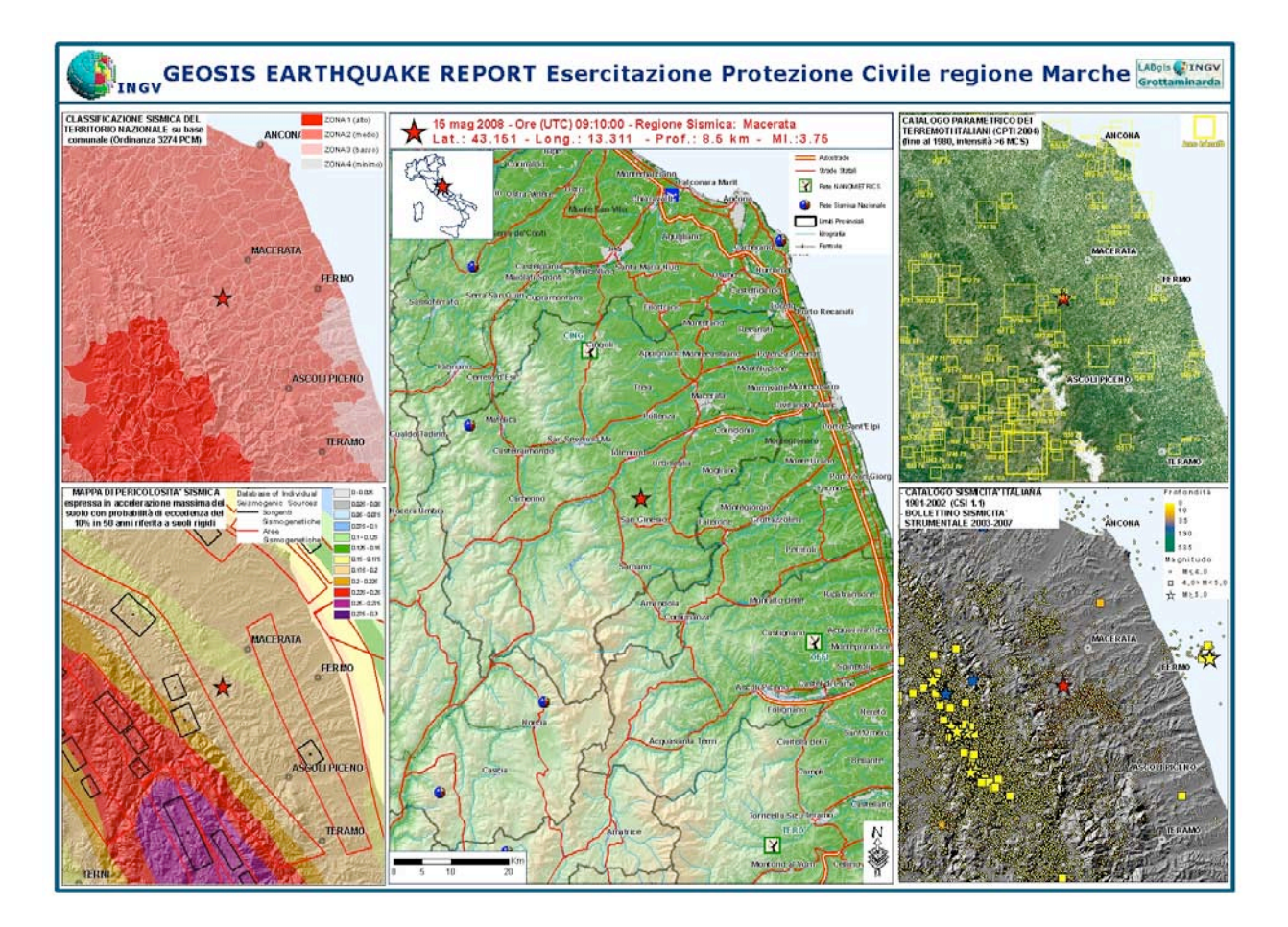

**Figura 10**. *Report* del terremoto simulato il 15 maggio 2008 alle ore 9.10 UTC. Viene mostrato l'evento (stella rossa) rispetto la classificazione sismica del territorio italiano (in alto a sinistra), la mappa di pericolosità sismica (in basso a sinistra), il catalogo parametrico dei forti terremoti italiani CPTI 2004 (in alto a destra) e la mappa della sismicità dal 1981 ad oggi (in basso a destra).

### **23 maggio 2008 | Evento 2**

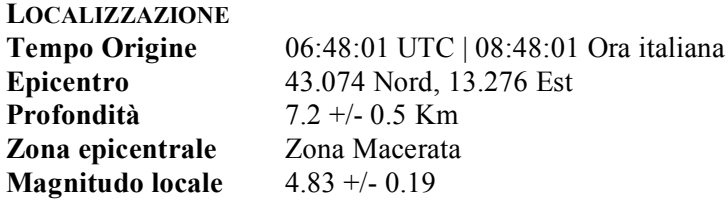

### **Comuni più vicini all'epicentro**

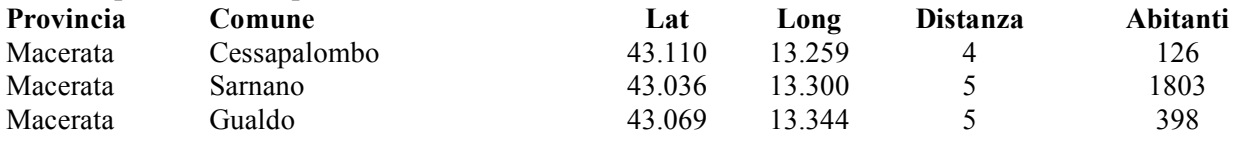

### **COMUNICAZIONI AL DPC**

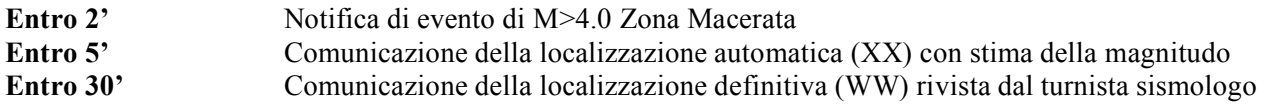

Tutte le pagine prodotte durante l'esercitazione sono comunque state identificate esplicitamente con la dicitura 'ESERCITAZIONE PROTEZIONE CIVILE' (vedi *Figura 11*).

Considerando l'entità dell'evento (≥4.0) sono stati allertati sia Funzionario in turno che il Direttore del CNT che, a loro volta, hanno attivato la struttura di Pronto Intervento.

Alle ore 9.30 locali, due *team* del Pronto Intervento sono partiti dalle sedi INGV di Roma e di Ancona alla volta dell'area epicentrale dove nel frattempo la Protezione Civile della regione Marche, successivamente all' "allarme creato" dall'evento del 15 maggio, aveva allestito il COM e il COI e dato l'avvio alle procedure di emergenza sismica.

Una volta giunti sul posto e in stretto coordinamento con i responsabili della Protezione Civile della regione Marche (*Figura 12*), il *team* INGV ha provveduto all'installazione della struttura dove sarebbe stato ospitato il COES e della Re.Mo.Tel.

Il montaggio della tenda 6x6m e il suo allestimento interno è stato realizzato in circa due ore. All'interno della tenda è stato predisposto un piccolo laboratorio tecnico a supporto della Re.Mo.Tel, una piccola sala sorveglianza sismica dove venivano visualizzate in tempo reale le localizzazioni prodotte dai colleghi di Roma ed i risultati delle elaborazioni *off-line* (*Figura 13*)*.* È stata inoltre predisposta un piccolo ambiente riunioni/conferenze che ha garantito un'efficiente diffusione delle informazioni, in accordo con il coordinamento del COI. eqw

Nel frattempo, si è provveduto all'installazione delle stazioni sismiche temporanee in area epicentrale ad integrazione delle stazioni della RSN presenti nella zona.

Sono state installate 3 delle 9 stazioni a corredo della Re.Mo.Tel., un sottonodo e il centro stella (*Figura 14*). Dopo circa tre ore dall'arrivo degli operatori in area epicentrale, sono stati acquisiti i primi dati in *real-time*. Le registrazioni sono durate per l'intero svolgimento dell'esercitazione evidenziando un livello di ritrasmissione, ovvero pacchetti riconosciuti come degradati che vengono inviati di nuovo dalle stazioni sismometriche, accettabile e quindi la completa fruibilità del dato per le operazioni di localizzazione nella sala sorveglianza sismica.

Solo a scopo dimostrativo, è stata installata nei pressi del COES anche una tipica stazione Re.Mo. (*Figura 15*) i cui dati erano visibili su un monitor all'interno della tenda.

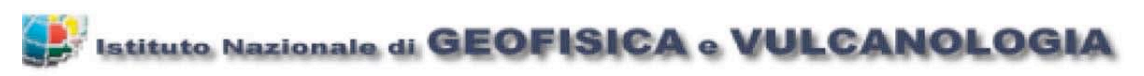

### Magnitudo(MI) 4.8 - MARCHE - MACERATA 23/05/2008 08:48:01 (italiana) 23/05/2008 06:48:01 (UTC)

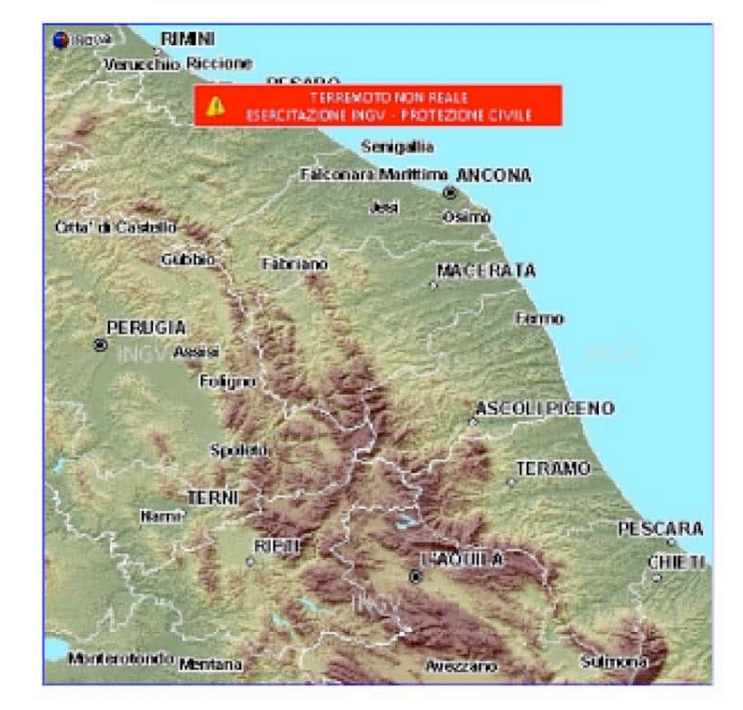

Hai sentito il terremoto? Clicca qui.

Comunicato

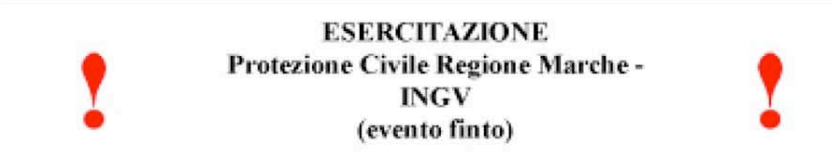

Un terremoto di magnitudo(MI) 4.8 è avvenuto alle ore 08:48:01 italiane del giorno 23/Mag/2008 (06:48:01 23/Mag/2008 - UTC). Il terremoto è stato localizzato dalla Rete Sismica Nazionale dell'INGV e dalla rete MedNet nel distretto sismico: Zona\_Ascoli\_Piceno.

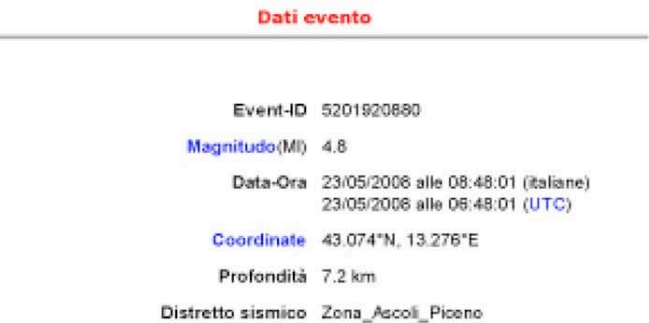

**Figura 11a**. Parte iniziale della pagina generata in modo automatico e pubblicata sul sito *web* del CNT relativa all'evento simulato il 23 maggio 2008.

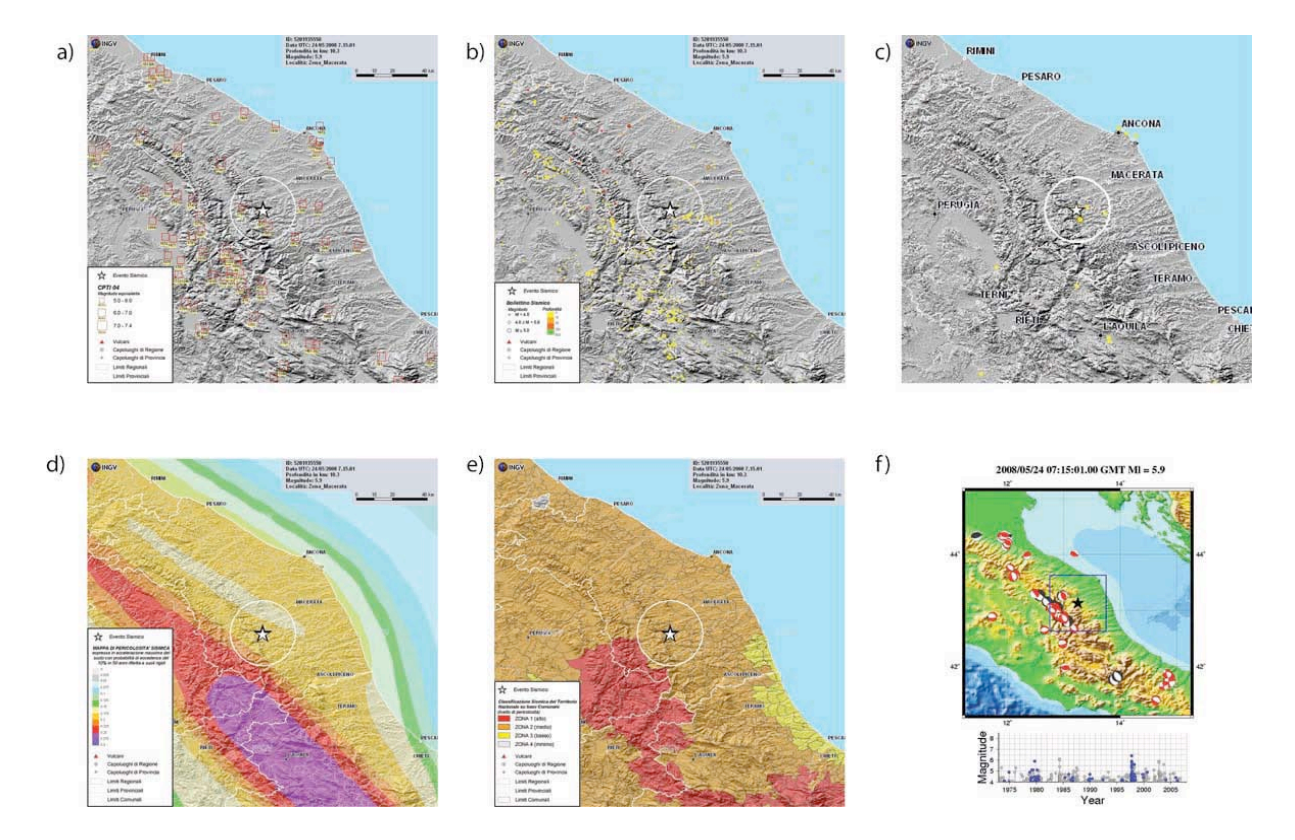

**Figura 11b.** In figura sono mostrate le mappe create automaticamente dal sistema di monitoraggio per l'evento simulato del 24 maggio alle 06:48 UTC: a) L'attività sismica della regione dall'anno 0 all'anno 2002 (Fonte: Catalogo sismico storico CPTI04): sono rappresentati con i quadrati rossi gli epicentri dei terremoti di Magnitudo equivalente (ossia ricavati dai dati macrosismici) pari o superiore a 6; accanto al simbolo l'anno in cui è avvenuto il terremoto. b) Epicentro del terremoto e sismicità localizzata dalla RSN dal 1/1/2003 al 31/12/2006 (M>= 2.5); la grandezza dei simboli è proporzionale alla magnitudo del terremoto: i colori indicano differenti profondità degli ipocentri (si veda la legenda). c) Epicentro del terremoto nell'ambito della sismicità rilevata dalla RSN negli ultimi 90 giorni. d) Epicentro del terremoto nell'ambito della carta della pericolosità sismica del territorio nazionale (rif. Ordinanza PCM del 28 aprile 2005, n. 3519, All. 1b) espressa in termini di accelerazione massima del suolo con probabilità di eccedenza del 10% in 50 anni, riferita a suoli rigidi (Vs30>800 m/s; cat. A, punto 3.2.1 del D.M. 14.09.200. e) Epicentro del terremoto nell'ambito delle zone sismiche proposte per il territorio italiano (secondo l'Ordinanza PCM 3275 del 20/03/2003). Le zone riportate sono quelle della mappa di riferimento a scala nazionale. f) Epicentro del terremoto e tutte le soluzioni dei momenti tensori del catalogo CMT di *Harvard* (*beachball* in nero, http://www.globalcmt.org/CMTsearch.html) e del catalogo RCMT (*beachball* in rosso, http://www.bo.ingv.it/RCMT) per la regione in esame. Il grafico sotto la mappa mostra la distribuzione temporale della sismicità nella regione dal 1973 al 2007. I cerchi blu corrispondono agli eventi localizzati nel riquadro blu in mappa.

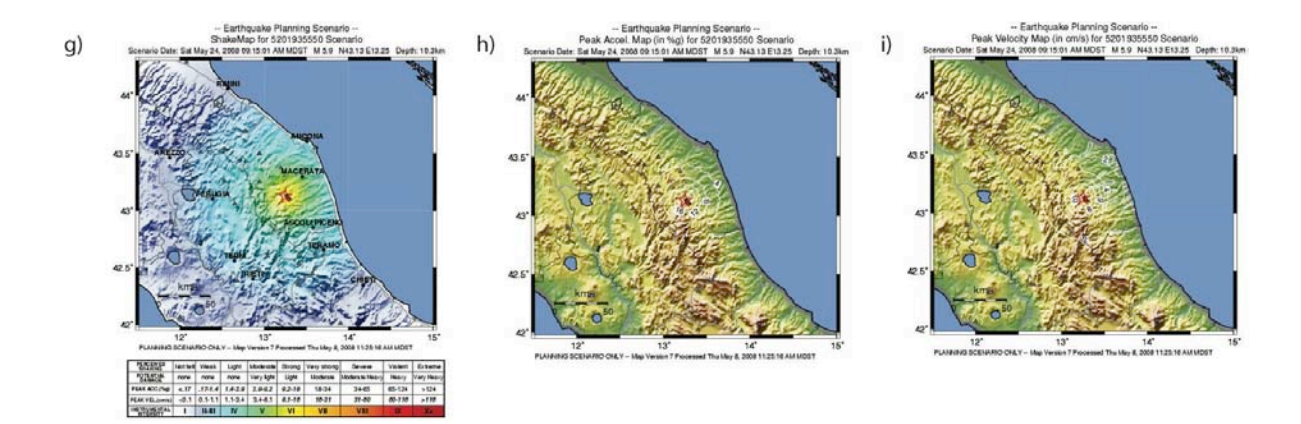

**Figura 11c.** Le tre mappe mostrano, per l'evento, i risultati dell'elaborazione denominata *ShakeMap* per la stima dei parametri di scuotimento del suolo sulla base di dati osservati e delle successive interpolazioni che fanno uso sia di conoscenze sismologiche che di ingegneria sismica. In particolare: g) Mappa delle intensità strumentali: si basa sugli effetti osservabili che lo scuotimento induce e che viene riportata da un osservatore. h) Mappa delle accelerazioni di picco registrate ed espresse in percentuale rispetto all'accelerazione di gravità (%g). i) Mappa delle velocità di picco registrate ed espresse in cm/s.

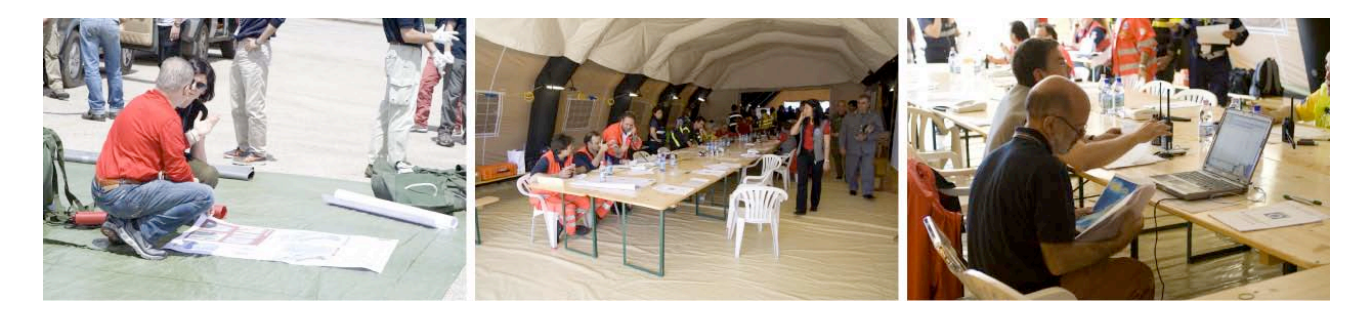

**Figura 12**. Coordinamento dell'INGV con i responsabili della Protezione Civile della regione Marche.

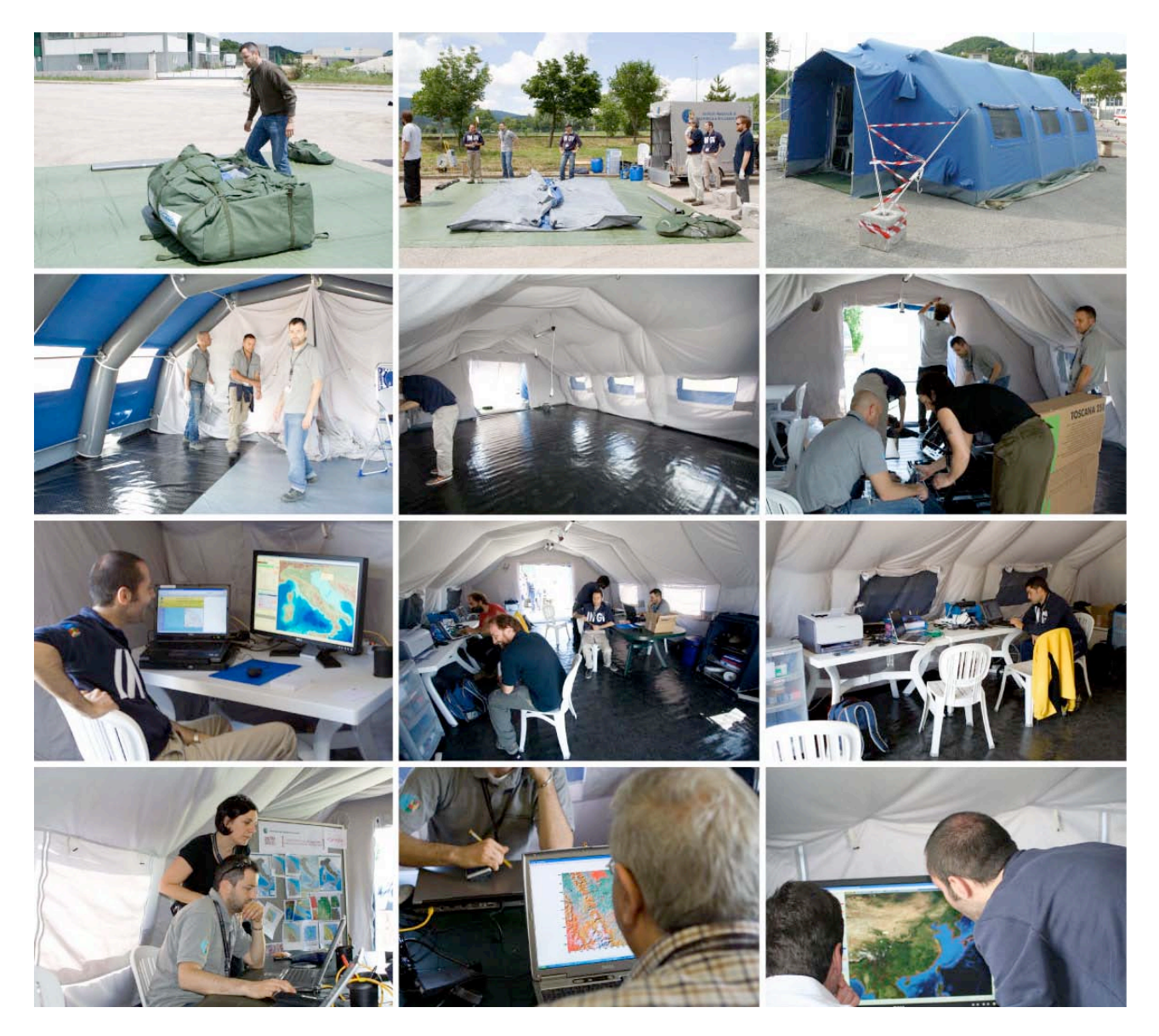

**Figura 13.** Allestimento del COES: installazione della tenda 6x6m e realizzazione dell'interno e della struttura informatica: terminali, stampanti, rete WiFi e collegamento satellitare.

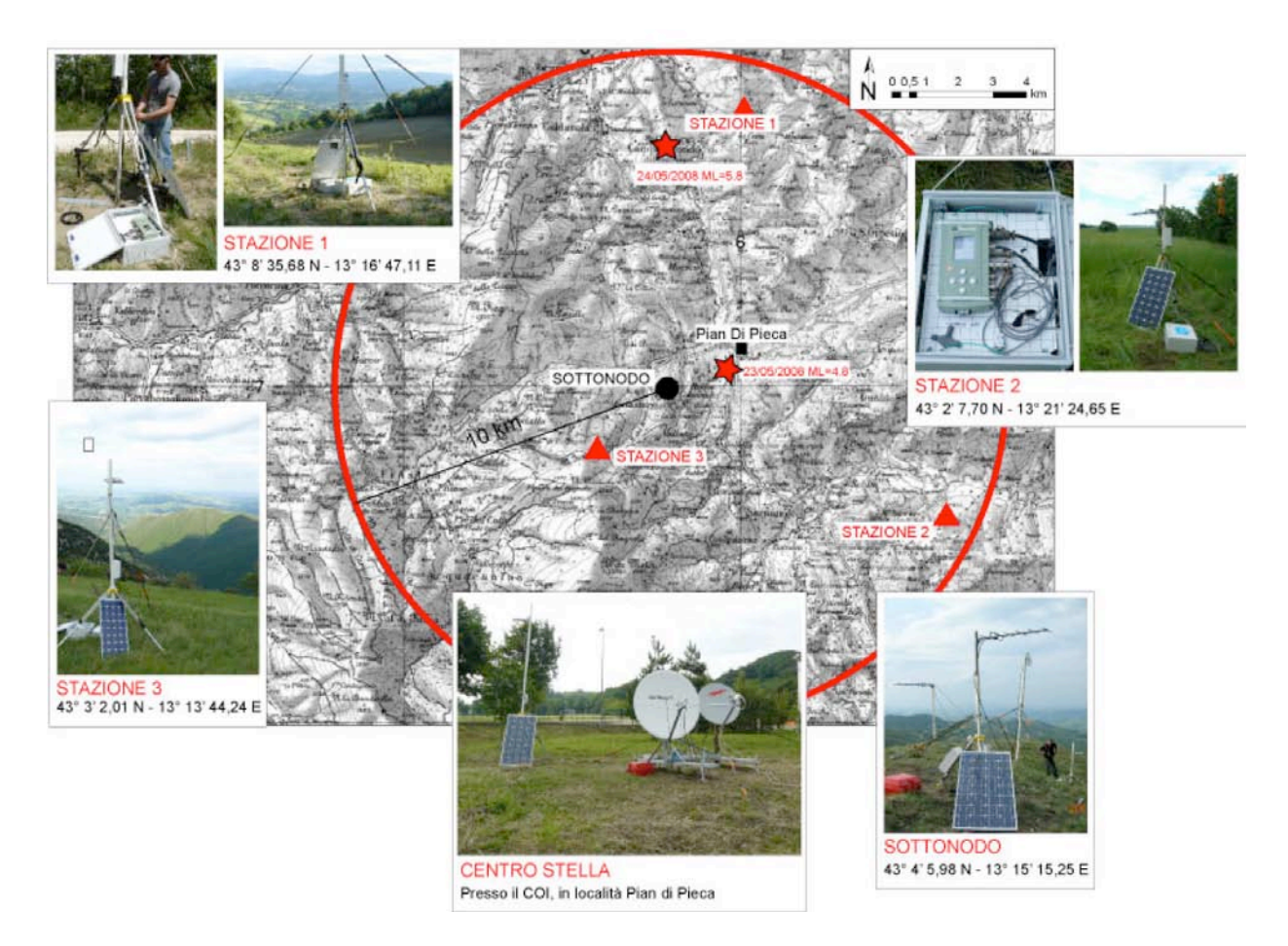

**Figura 14.** In mappa, sono evidenziati: l'epicentro dell'evento del 23 maggio (stella in rosso), le 3 stazioni installate (triangoli in rosso), il sottonodo (punto in nero). Il cerchio rosso rappresenta l'area distante 10 km dal sottonodo, considerata in fase progettuale per la ricerca dei siti. In foto, le stazioni, il sottonodo e il centro stella installati durante l'esercitazione.

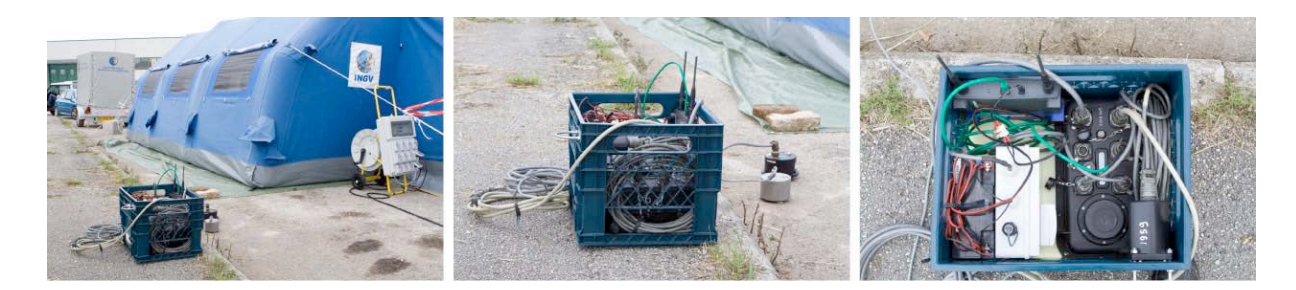

**Figura 15.** Stazione temporanea della Re.Mo. installata a scopo divulgativo durante l'esercitazione.

### **24 maggio 2008 | Evento 3** (*Allegato A*)

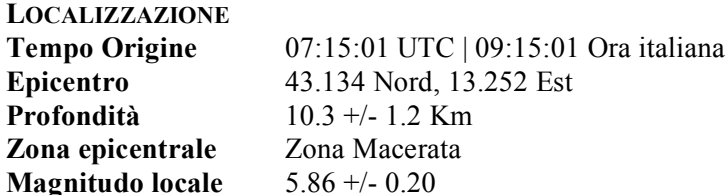

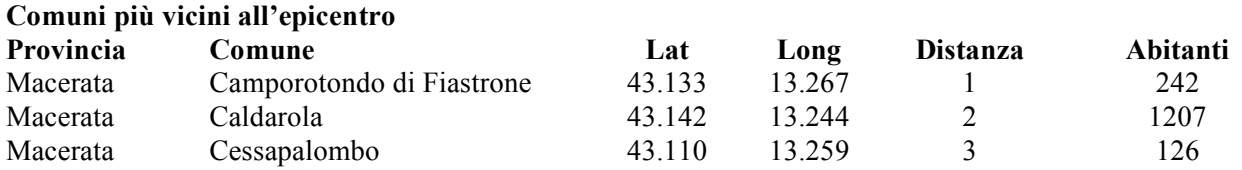

### **COMUNICAZIONI AL DPC**

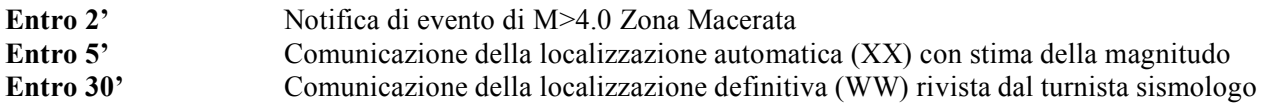

Gli operatori nella sala sorveglianza sismica di Roma hanno applicato tutte le procedure di comunicazione verso la SO del DPC e verso gli organi preposti dell'ente.

Nel presidio INGV presso il COI in area epicentrale, sono stati redatti dei comunicati in collaborazione con la Protezione Civile della regione Marche.

### **25 maggio 2008**

L'ultimo giorno il presidio è stato visitato dai responsabili della Protezione Civile Regionale e dagli amministratori locali. Sono state illustrate le caratteristiche del pronto intervento tecnico-scientifico dell'ente (Figura 16). La struttura realizzata ha raccolto unanime apprezzamento.

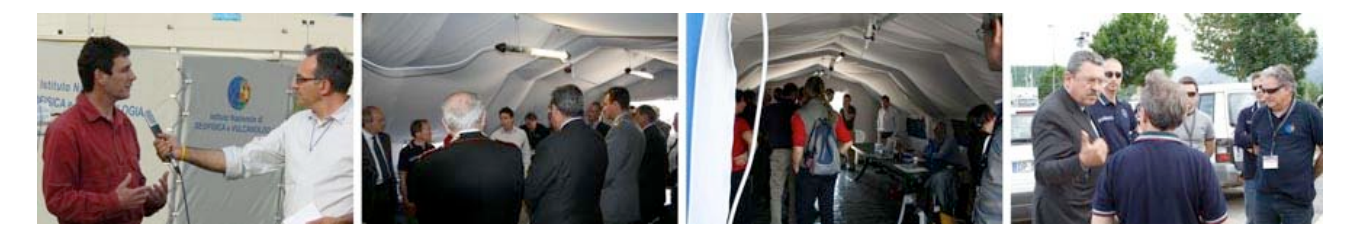

**Figura 16.** Responsabili della Protezione Civile Regionale e amministratori in visita presso il COES.

### **Conclusioni**

L' "Operazione *Blue Mountains* 2008" rappresenta il primo impiego della nuova struttura di Pronto Intervento e ciò ha permesso sia di verificare la funzionalità della rete e della sua struttura organizzativa sia di evidenziarne i limiti progettuali.

Ottima è stata la risposta data dall'infrastruttura di trasmissione che, nonostante la complessità strutturale, ha comunque permesso ai tecnici di operare nei tempi d'installazione pianificati. Nonostante l'esito positivo dell'esperimento, il sistema non è esente da migliorie, sia infrastrutturali sia organizzative. Tuttavia il sistema ha dimostrato la validità della struttura mobile di pronto intervento e la sua completa integrazione nell'ambito della RSN.

### **Nota**

In calce a questo rapporto tecnico è doveroso sottolineare che l'esperienza vissuta durante l'esercitazione "*Operazione* Blue *Mountains* 2008" viene presentata con quasi 2 anni di ritardo a causa dei diversi appuntamenti che hanno impegnato la struttura di Pronto Intervento nel corso del 2008 (l'inaugurazione della Sede Irpinia il 2 dicembre e la Notte Bianca della Protezione Civile a Messina il 28 dicembre in occasione del Centenario del Terremoto del 1908) con conseguente difficoltà di testimoniare la straordinaria esperienza vissuta. Ognuno di questi eventi ha rappresentato un momento importante per il consolidamento dell'organizzazione e dell'affiatamento tra gli operatori e per l'ulteriore sviluppo del sistema realizzato.

Senza l'esercitazione marchigiana non avremmo saputo sostenere l'ottima *performance* durante la lunga emergenza sismica seguita al terremoto del 6 aprile 2009 de L'Aquila.

### **Ringraziamenti**

Si desidera ringraziare tutti coloro che hanno contribuito al buon esito dell'esercitazione marchigiana.

In particolare un doveroso ringraziamento va al personale della Segreteria e Servizi Amministrativi del CNT, del S.I.R., dell'Ufficio Tecnico, del Laboratorio di Sismologia, dell'Osservatorio di Grottaminarda e a tutti i TURNISTI della sala sorveglianza sismica di Roma, della Rete Sismica Mobile e ai Reperibili Informatici per la loro professionalità e instancabile disponibilità.

Un sentito ringraziamento alla Protezione Civile della regione Marche, e in particolare al capo Dipartimento Dr. Oreficini e al responsabile del Centro Funzionale Dr Maurizio Ferretti, per la possibilità offertaci di partecipare da protagonista ad un'importante esperienza formativa come è stata l' "Operazione *Blue Mountains* 2008".

Le attività di sviluppo e la realizzazione dell'infrastruttura sono stati supportati dal Dipartimento di Protezione Civile Nazionale.

### Un grazie da tutti noi:

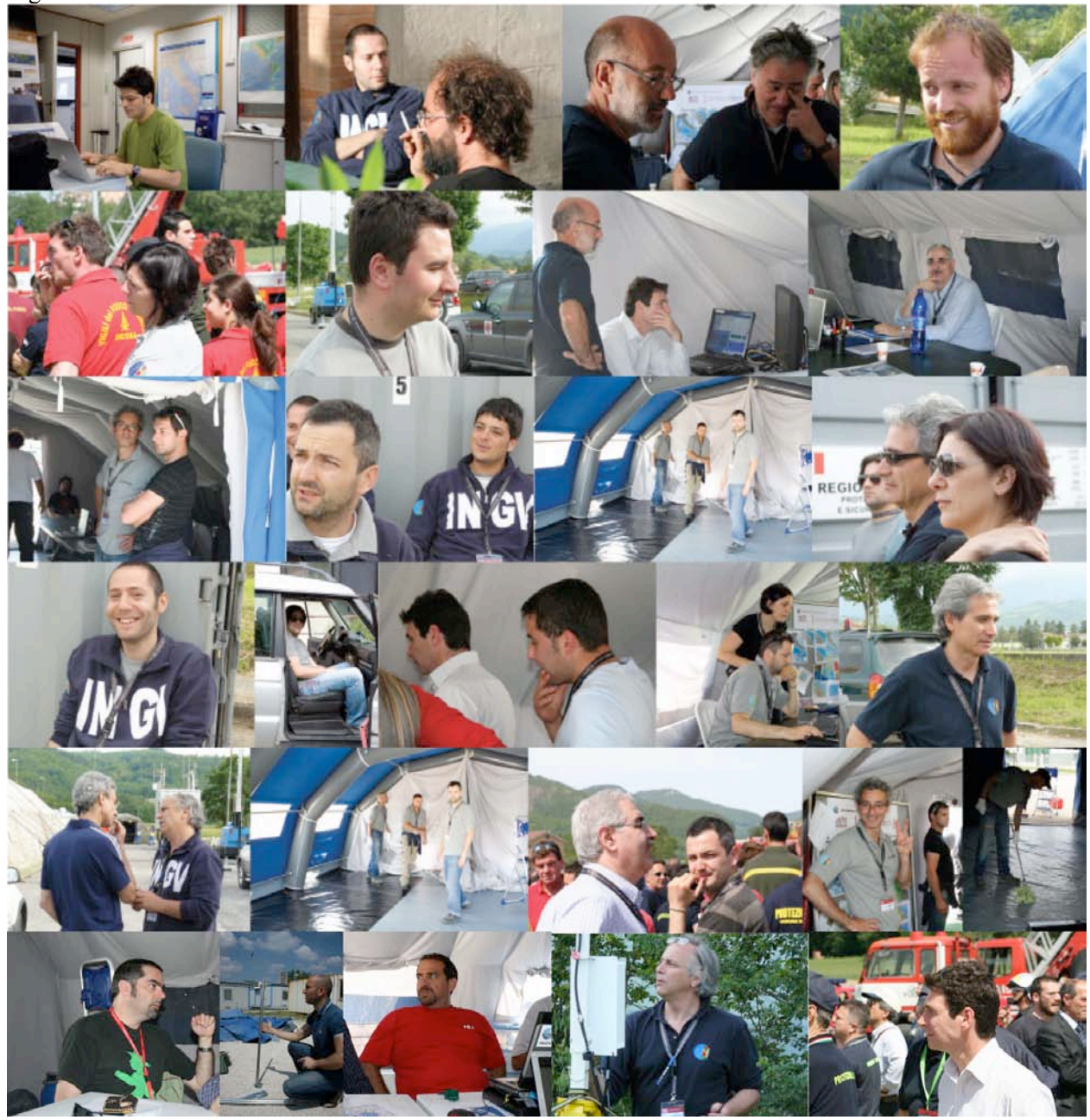

### **Bibliografia**

- Amato A., L. Badiali, M. Cattaneo, A. Delladio, F. Doumaz and F. Mele (2006). The real-time earthquake monitoring system in Italy. Géosciences, BRGM, 4, 70-75.
- Abruzzese, L., Avallone, A., Cecere, G., Cattaneo, M., Cardinale, V., Castagnozzi, A., Cogliano, R., Criscuoli, F., D'Agostino, N., D'Ambrosio, C., De Luca, G., D'Anastasio, E., Falco, L., Flammia, V., Migliari, F., Minichiello, F., Memmolo, A., Monachesi, G., Moschillo, R., Pignone, M., Pucillo, S., Selvaggi,G., Zarrilli, L., Delladio, A., Govoni, A., Franceschi, D., De Martin, M., Moretti M. (2009). Emergency seismic and CGPS networks: a first employment for the L'Aquila Mw 6.3 earthquake. *AGU Fall Meeting,* 14–18 December, San Francisco, California, USA.
- Abruzzese L., M. Cattaneo, G. Cecere, V. Cardinale, A. Castagnozzi, E. D'Alema, A. Delladio, G. De Luca, L. Falco, D. Franceschi, M. Frapiccini, A. Govoni, A. Memmolo, F. Minichiello, G. Monachesi, M. Moretti, R. Moschillo, M. Pignone, G. Selvaggi (2008). La Rete Sismica di Pronto Intervento satellitare, 27° Convegno Nazionale GNGTS - Trieste 6-8 ottobre 2008.
- Govoni A., L. Abruzzese, A. Amato, A. Basili, M. Cattaneo, C. Chiarabba, A. Delladio, G. Monachesi, M. Moretti, G. Selvaggi, E. Boschi, (2008). Sequenze sismiche: La nuova struttura di Pronto Intervento dell'Istituto Nazionale di Geofisica e Vulcanologia, 27° Convegno Nazionale GNGTS - Trieste 6-8 ottobre 2008.
- Moretti, M, A. Govoni, G. Colasanti, M. Silvestri, E. Giandomenico, S. Silvestri, F. Criscuoli, L. Giovani, A. Basili, C. Chiarabba, e A. Delladio (2010). La Rete Sismica Mobile del Centro Nazionale Terremoti. Rapporti Tecnici INGV N°137.

# **Allegato A Lo scenario sismico dell'esercitazione** a cura di Alberto Basili

### **COMUNICATO EVENTO SISMICO DEL 24 MAGGIO 2008**

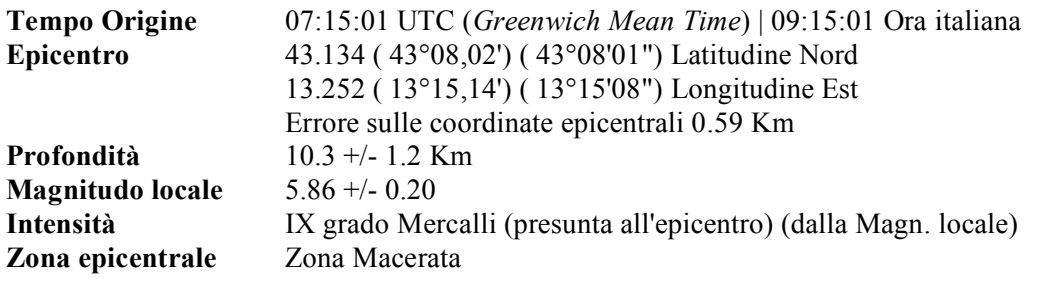

-------------------------------------------------------------------------------

## **Comuni più vicini all'epicentro** (fonte ISTAT 2001):

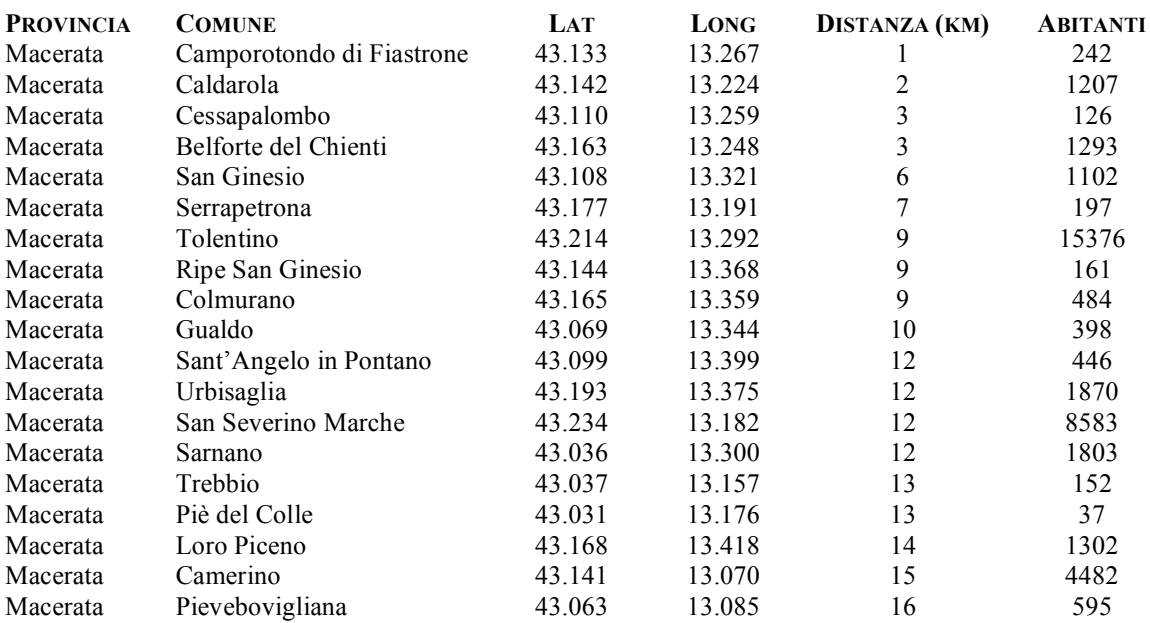

-------------------------------------------------------------------------------

# **Centri abitati più vicini all'epicentro** (fonte ISTAT 2001):

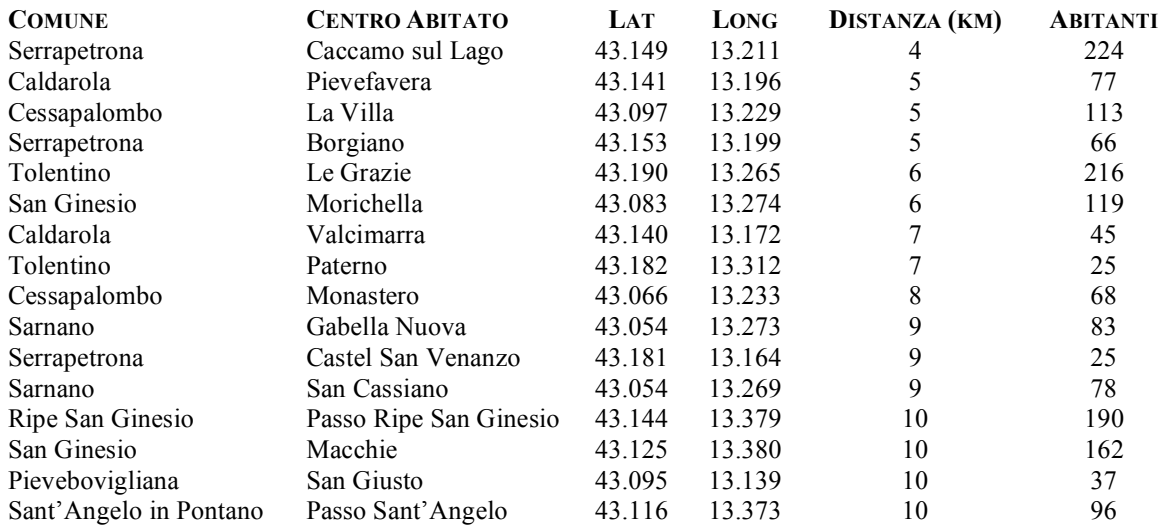

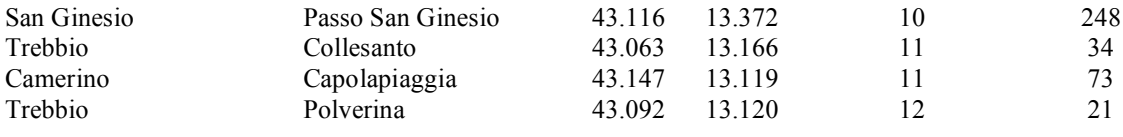

-------------------------------------------------------------------------------

### **Ipotesi di piano quotato** (per Io>=IV)

(max 200 comuni più vicini, max distanza = 100 km, valore min. Intensità = II)

Relazioni bilineari estratte da: B.S.S.A. n.91, vol. IV, 2001, pp. 826-841 by Paolo Gasperini Nota: per distanze < 2 km =  $\Rightarrow$  DeltaI = 0 (A. Basili)

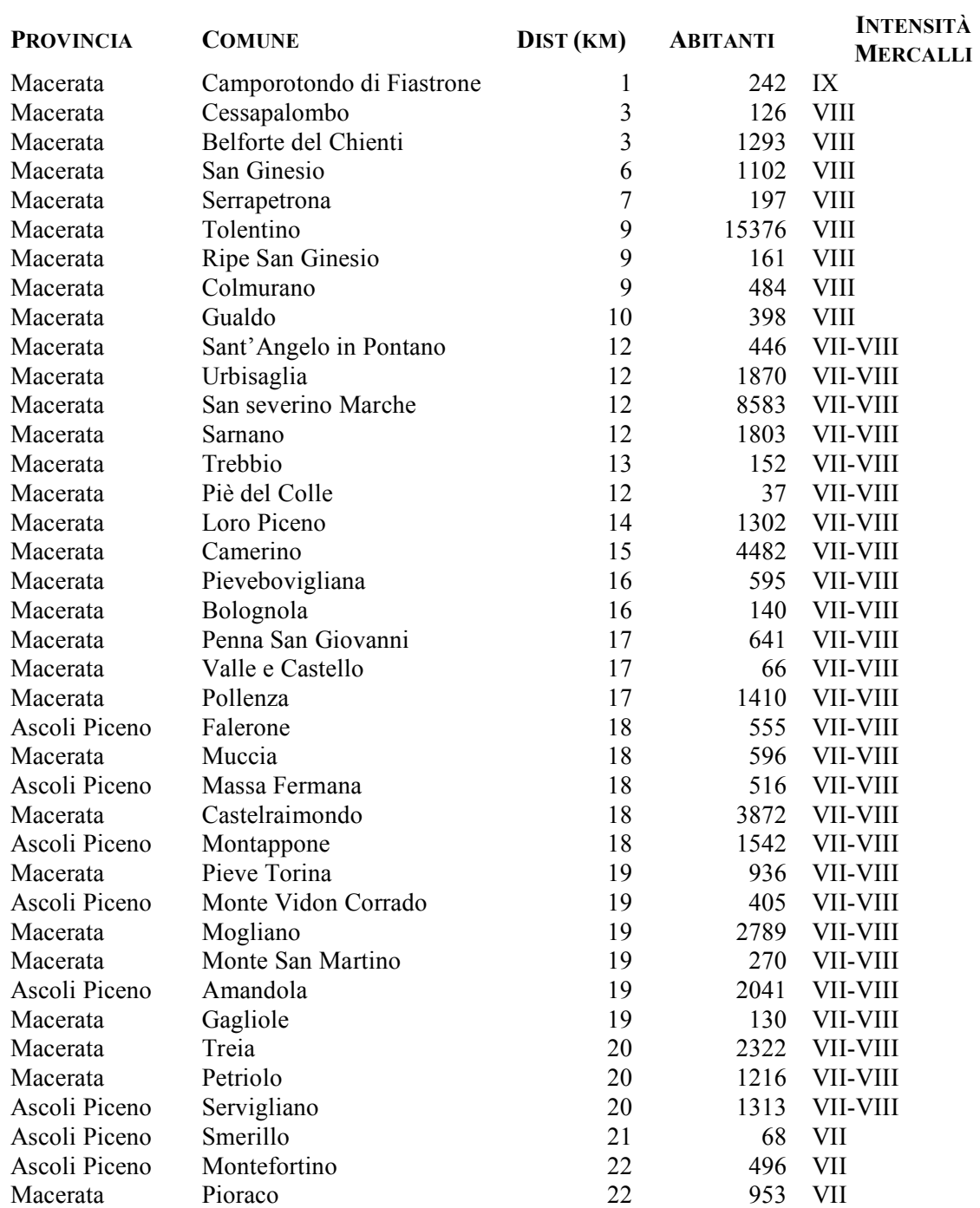

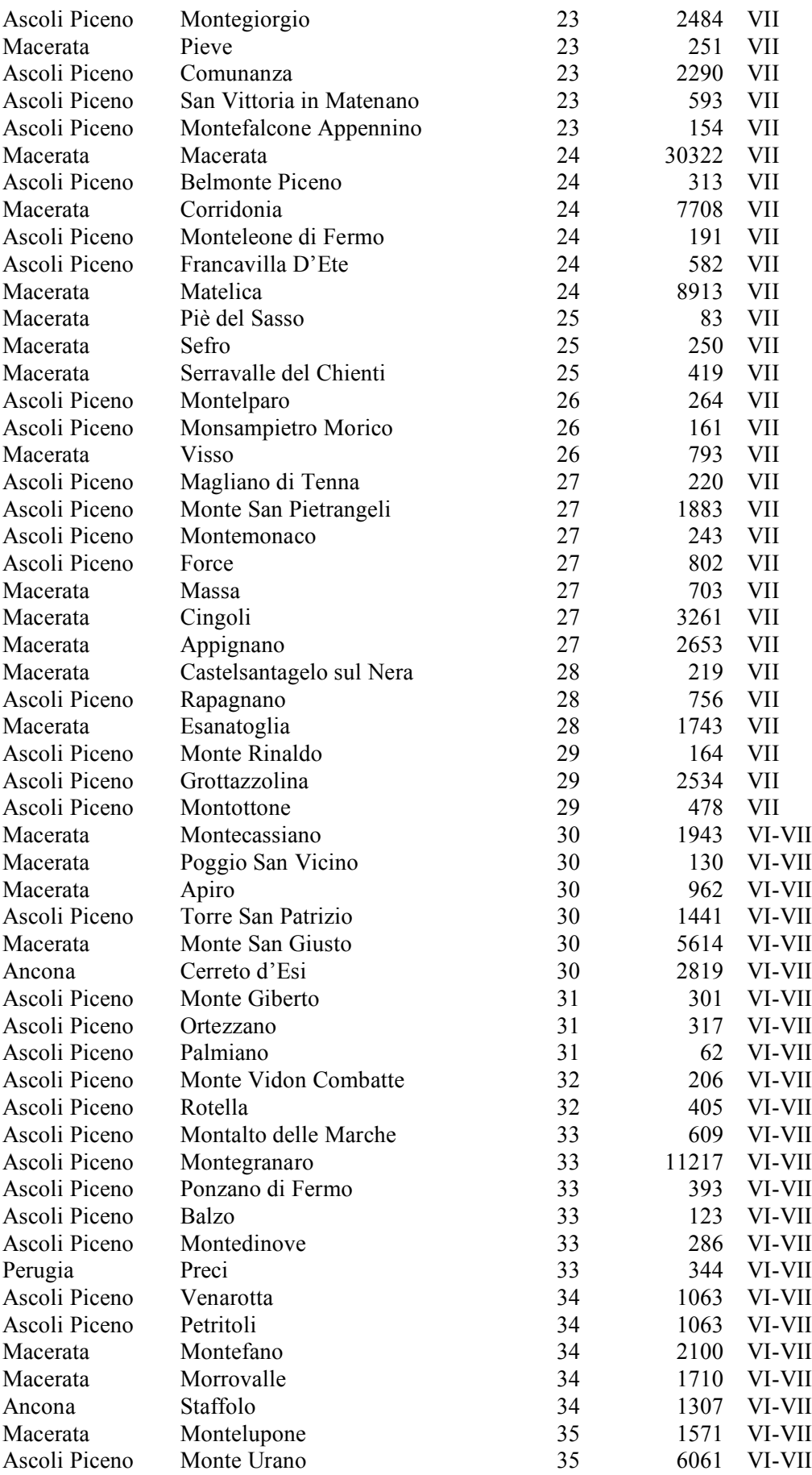

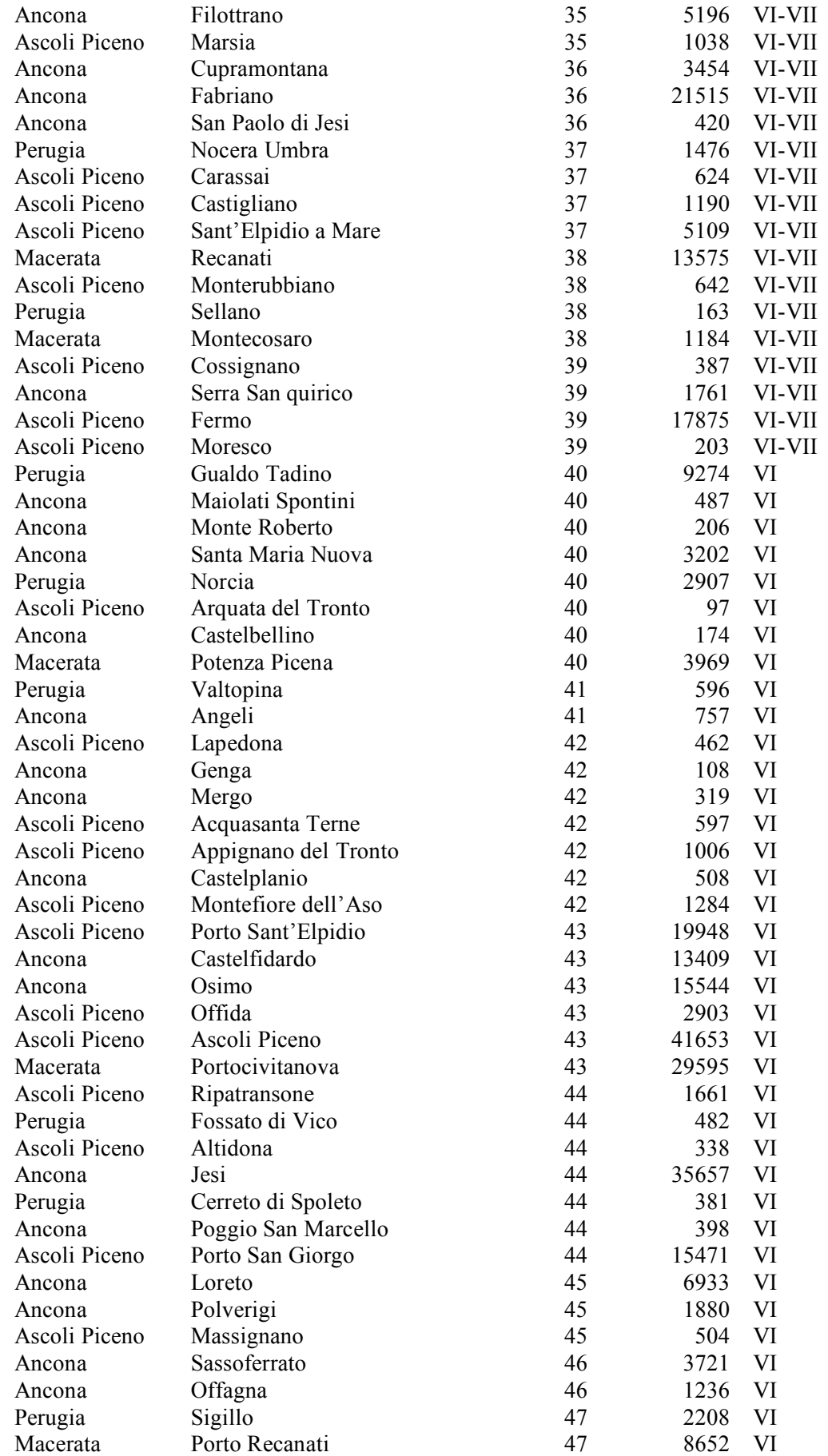

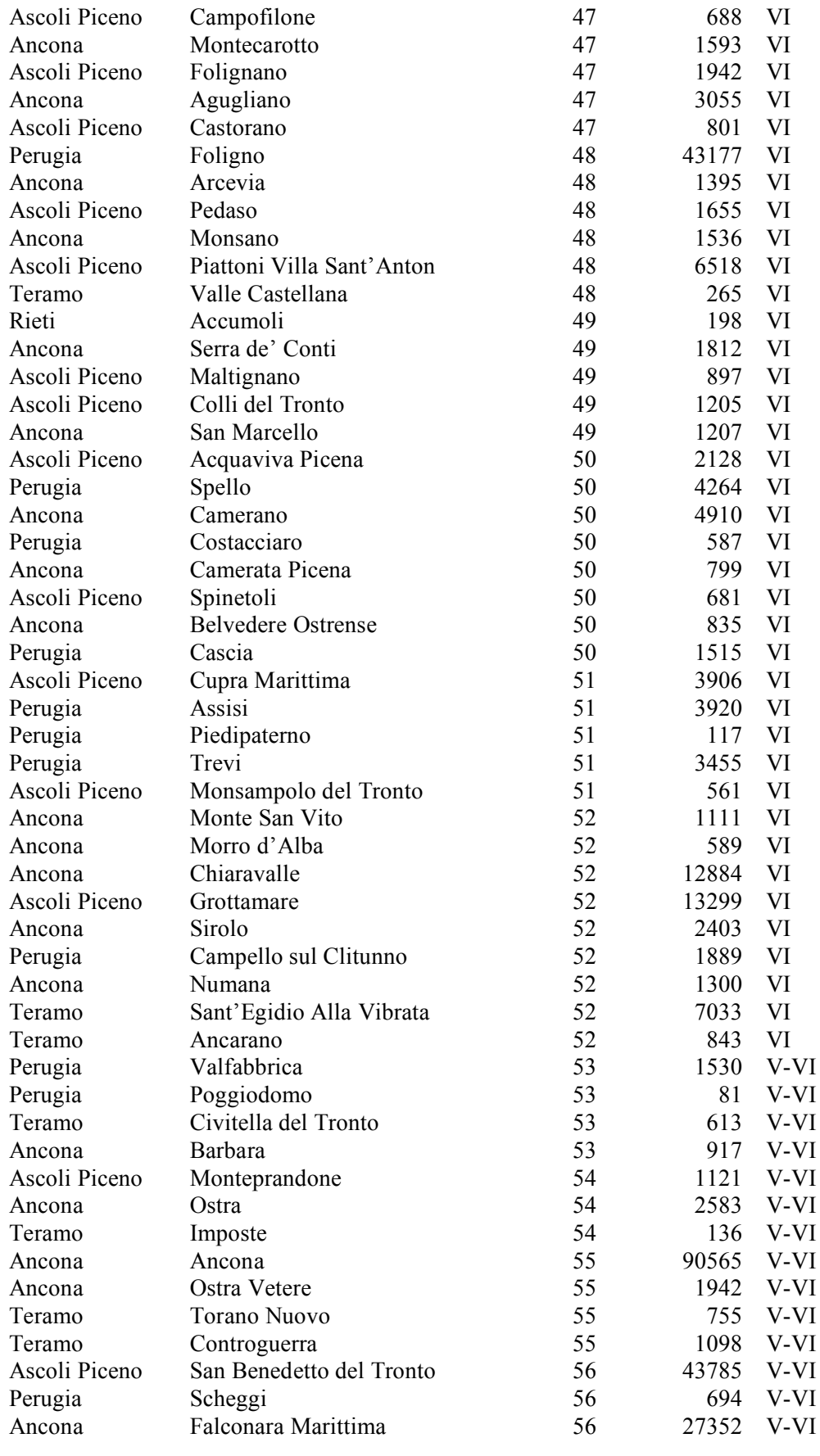

-------------------------------------------------------------------------------

# **Stazioni ricadenti entro 150 chilometri partecipanti alla localizzazione**

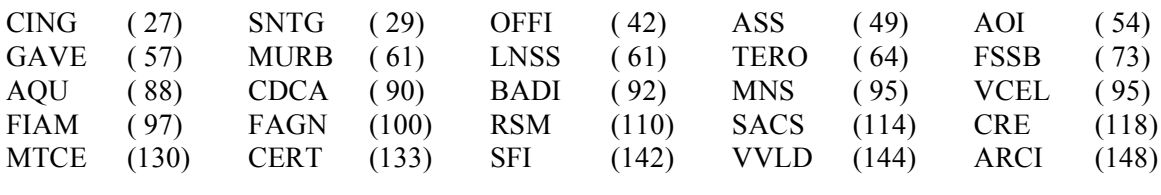

-------------------------------------------------------------------------------

**Stazioni ricadenti entro 150 chilometri NON partecipanti alla localizzazione**

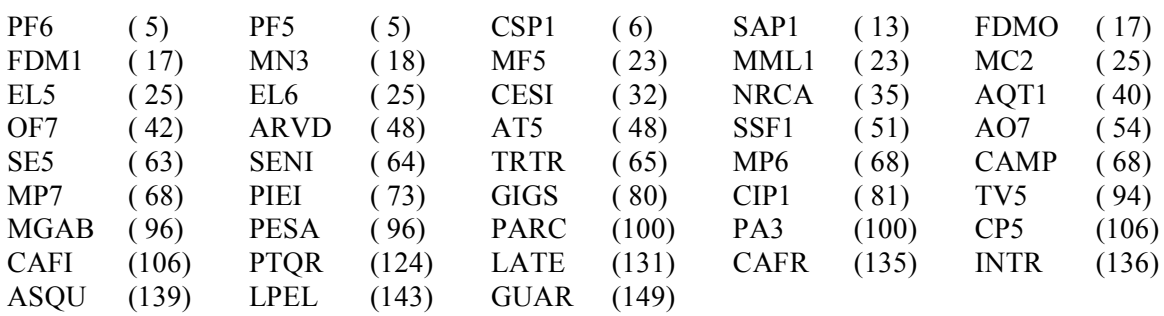

### **CALCOLO DELLA MAGNITUDO**

Metodi disponibili per il calcolo della magnitudo locale

1) Viene utilizzata la relazione di J. P. *Eaton* (B.S.S.A., Vol.82, *April* 1992, 533-569). Essa si può esprimere nella seguente forma (*User's guide Hypoinverse* 2000 versione 4/2002):

$$
Ml = log(Awa/(2xCAL(n))) + F1(s) + F2(d) + XCORcomp(1,2,3) + XCORsta(n)
$$

dove:

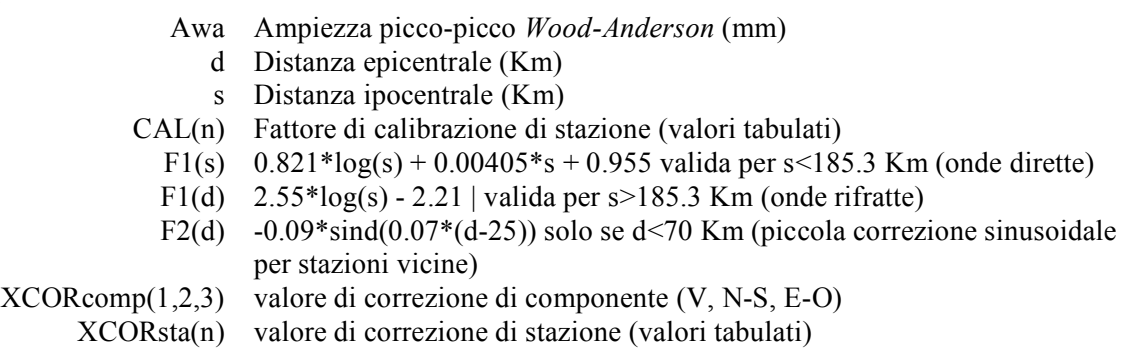

2) Viene utilizzata la relazione di *Hutton & Boore* (1987). Essa si può esprimere nella seguente forma:

$$
Ml = log(Awa/(2xCAL(n))) + F1(s) + F2(s) + XCORcomp(1,2,3) + XCORsta(n)
$$

dove:

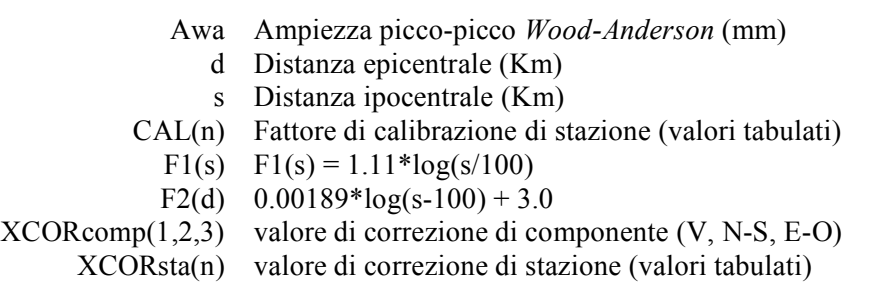

### Metodo utilizzato per la magnitudo durata

Per il calcolo della magnitudo durata viene utilizzata la relazione di R. Console, A. Di Sanza (1988). La magnitudo durata viene calcolata per distanze < 300 Km. Essa si può esprimere nella seguente forma:

 $Md=2.0*log((T) + 0.082*d) - 0.87 + MCORsta(n)$ 

dove:

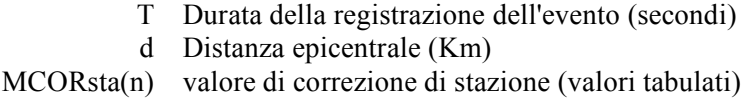

### Legenda:

STA C COD NT Sigla stazione, Componente, Codice canale, *Network* DIST Distanza epicentrale della stazione (Km) AM Ampiezza picco-picco *Wood-Anderson* (mm)

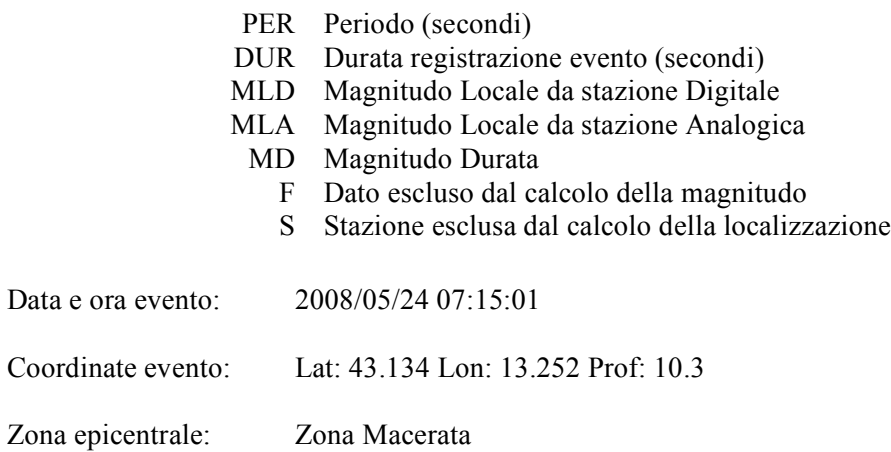

Magnitudo locale calcolata attraverso la relazione di *Hutton & Boore* (1987)

Dati di stazione relativi alla magnitudo

Zona

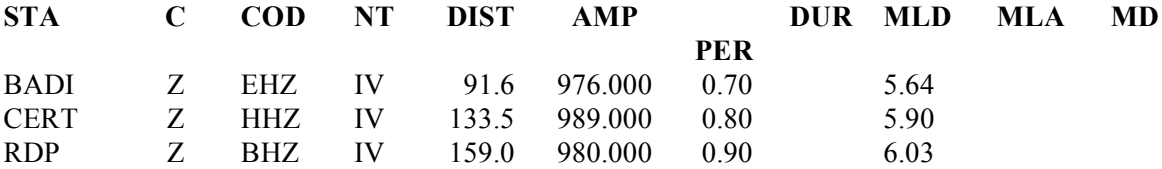

Valori aspettati con deviazione standard su n. 3 fasi complessive (Media di *Huber* con soglia di *cutoff*=0.3)

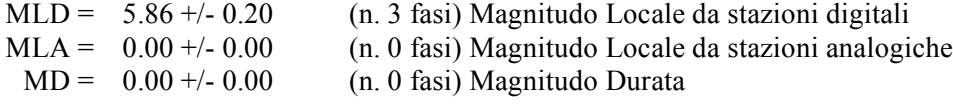

# **Coordinamento editoriale e impaginazione**

Centro Editoriale Nazionale | INGV

**Progetto grafico e redazionale** Laboratorio Grafica e Immagini | INGV Roma

© 2010 INGV Istituto Nazionale di Geofisica e Vulcanologia Via di Vigna Murata, 605 00143 Roma Tel. +39 06518601 Fax +39 065041181

**http://www.ingv.it**

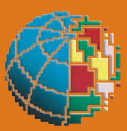

**Istituto Nazionale di Geofisica e Vulcanologia**